UNIVERSIDADE FEDERAL DO AMAZONAS FACULDADE DE TECNOLOGIA DEPARTAMENTO DE ENGENHARIA CIVIL

ALINE CRUZ DE ANGIOLIS

**ANÁLISE DOS CUSTOS DIRETOS DAS ROTAS DE VEÍCULOS DE CARGAS DO DISTRITO INDUSTRIAL CONSIDERANDO O RODOANEL VIÁRIO DE MANAUS.**

> MANAUS 2022

ALINE CRUZ DE ANGIOLIS

# **ANÁLISE DOS CUSTOS DIRETOS DAS ROTAS DE VEÍCULOS DE CARGAS DO DISTRITO INDUSTRIAL CONSIDERANDO O RODOANEL VIÁRIO DE MANAUS.**

Trabalho de Conclusão de Curso apresentado ao curso de Engenharia Civil, da Universidade Federal do Amazonas, como requisito parcial para a obtenção do grau de Bacharel em Engenharia Civil.

Orientador: Prof. Dr. Augusto Cesar Barreto Rocha

MANAUS 2022

# Ficha Catalográfica

Ficha catalográfica elaborada automaticamente de acordo com os dados fornecidos pelo(a) autor(a).

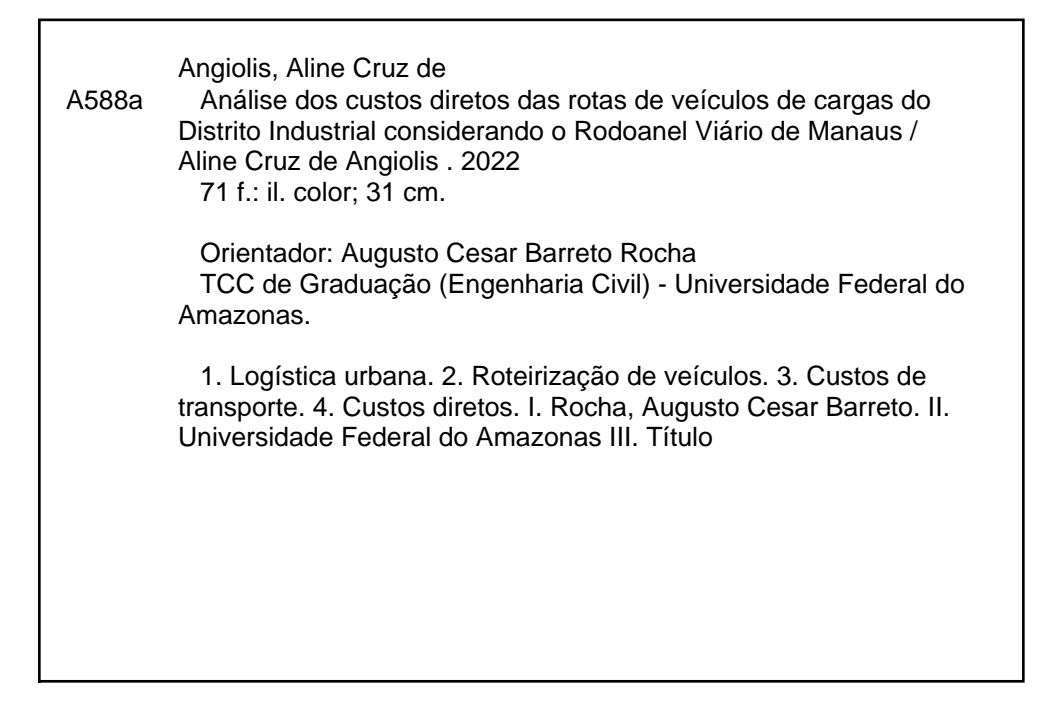

## ALINE CRUZ DE ANGIOLIS

# **ANÁLISE DOS CUSTOS DIRETOS DAS ROTAS DE VEÍCULOS DE CARGAS DO DISTRITO INDUSTRIAL CONSIDERANDO O RODOANEL VIÁRIO DE MANAUS.**

Trabalho de Conclusão de Curso apresentado ao curso de Engenharia Civil, da Universidade Federal do Amazonas, como requisito parcial para a obtenção do grau de Bacharel em Engenharia Civil.

Aprovada em: 19/09/2022.

## BANCA EXAMINADORA

## Prof. Dr. Augusto Cesar Barreto Rocha – Presidente Universidade Federal do Amazonas – UFAM

\_\_\_\_\_\_\_\_\_\_\_\_\_\_\_\_\_\_\_\_\_\_\_\_\_\_\_\_\_\_\_\_\_\_\_\_\_\_\_\_\_\_\_\_\_\_\_\_\_\_\_\_\_\_\_

Profa. Dra. Ana Maria Guerra Seráfico Pinheiro – Membro Universidade Federal do Amazonas – UFAM

\_\_\_\_\_\_\_\_\_\_\_\_\_\_\_\_\_\_\_\_\_\_\_\_\_\_\_\_\_\_\_\_\_\_\_\_\_\_\_\_\_\_\_\_\_\_\_\_\_\_\_\_\_\_\_

Profa. Dra. Ellem Cristiane Morais de Sousa Contente – Membro Universidade Federal do Amazonas – UFAM

\_\_\_\_\_\_\_\_\_\_\_\_\_\_\_\_\_\_\_\_\_\_\_\_\_\_\_\_\_\_\_\_\_\_\_\_\_\_\_\_\_\_\_\_\_\_\_\_\_\_\_\_\_\_\_

*À minha mãe, por todo esforço e apoio que me serviram como pilares de sustentação para concluir esta etapa da vida.*

### **AGRADECIMENTOS**

Agradeço à Deus, pois foi quem me auxiliou a ultrapassar os obstáculos e me deu a saúde e a força necessárias para superar cada dificuldade.

Aos meus pais, Olavo e Regina, e irmãos, Neto e Vitor, que me incentivaram e não me deixaram desistir, dando palavras de sustento e motivação diante de cada tribulação ao longo de toda a graduação.

Aos meus avós, Olavo (*in memorian*), Evilázio, Clara e, especialmente, à minha avó Angiolina (*in memorian*) que partiu pouco antes da conclusão deste trabalho. À vocês, minha gratidão pelos ensinamentos passados, apoio e orações.

Aos colegas e amigos do decorrer do curso, por cada palavra de apoio, contribuição e auxílios. Vocês foram de grande importância.

Aos professores, em nome do meu orientador, professor Dr. Augusto Cesar Barreto Rocha, por toda paciência e dedicação ao ensinar, corrigir e orientar, coisas as quais auxiliarão para um melhor desempenho profissional.

E a todos que direta ou indiretamente contribuíram para a minha formação profissional e pessoal.

## **RESUMO**

A análise comparativa dos custos operacionais de veículos de carga em rotas urbanas é necessária, pois os custos de transporte são parte significativa na determinação do preço final de um produto ou serviço e determina a rentabilidade da atividade. Sabendo disso, as empresas buscam formas de minimizar seus custos de transporte com finalidade de oferecer ao usuário um produto com preço competitivo para o cliente final e rentável para a empresa ofertante. Por métodos de roteirização de veículos e de análise de rotas é possível fazer uma aproximação do ambiente real para se cumprir o objetivo dessa monografia, que foi realizar uma análise comparativa dos custos operacionais entre duas rotas utilizadas por veículos de carga em áreas urbanas de Manaus, considerando o Rodoanel de Manaus que está em construção. Para isso, as rotas estudadas foram identificadas, além de levantados dados operacionais e de custos sobre o transporte de carga nas rotas selecionadas para comparação e análise comparativa de custos operacionais por veículos de carga em operações no Distrito Industrial de Manaus e o novo rodoanel em construção. O comparativo foi realizado a partir da roteirização de veículos e seus custos, sendo escolhido o método mais adequado à situação para tornar possível a análise quanto a melhor opção entre as rotas selecionadas para tal comparação. Os métodos utilizados foram o Problema de Roteamento de Veículos Dependente de Tempo (PRVDT) e o Método de Clarke & Wright. As rotas tiveram como ponto de origem o Centro Cultural dos Povos da Amazônia, localizado no Distrito Industrial I, Av. Silves, 2222 – Crespo, Manaus – AM, 69073-270 e destino o Aeroporto Internacional Eduardo Gomes, Av. Santos Dumont, 1350 – Tarumã, Manaus – AM, 69041-000, um dos trajetos pela Avenida Rodrigo Otávio e o outro pelo Rodoanel de Manaus, além do emprego de mapa de viabilidade para a utilização de cada uma das rotas partindo de diferentes origens. Ao final da comparação, concluiu-se que tanto pelo PRVDT quanto pelo Método de Clarke & Wright a rota com menores custos foi a rota da Avenida Rodrigo Otávio, tendo seu tempo, quilometragem percorrida, combustível utilizado, tanto considerando percurso plano quanto montanhoso, menor do que a rota do Rodoanel de Manaus. Tal resultado foi obtido pelo ponto de partida adotado, podendo divergir se considerar pontos de partida diferentes, como é o caso de sair da Subestação Brasileirinho 230 kV, a rota mais econômica será então a do Rodoanel de Manaus, bem como saindo de Gree do Brasil, pode-se utilizar tanto a rota da Avenida Rodrigo Otávio quanto a rota do Rodoanel de Manaus.

**Palavras- chave:** Logística urbana; roteirização de veículos; custos de transporte.

## **ABSTRACT**

The comparative analysis of the operational costs of freight vehicles on urban routes is necessary, since transportation costs are a significant part in determining the final price of a product or service and determines the profitability of the activity. Knowing this, companies seek ways to minimize their transportation costs in order to offer the user a product with a competitive price to the final customer and profitable to the offering company. Through vehicle routing and route analysis methods it is possible to approximate the real environment in order to fulfill the objective of this monograph, which was to performe a comparative analysis of the operational costs between two routes used by cargo vehicles in urban areas of Manaus, considering the Manaus Beltway, which is under construction. For this, the studied routes were identified, besides collecting operational and cost data about the cargo transportation on the selected routes for comparison and comparative analysis of operational costs by cargo vehicles operating in Manaus' Industrial District and the new Beltway under construction. The comparison was done from the vehicle routing and its costs, being chosen the most adequate method to the situation to make possible the analysis regarding the best option between the selected routes for such comparison. The methods used were the Time Dependent Vehicle Routing Problem (PRVDT) and the Clarke & Wright Method. The routes had as origin the Centro Cultural dos Povos da Amazônia, located at Distrito Industrial I, 2222 Silves Avenue, Manaus, AM 69073-270 and destination the International Airport Eduardo Gomes, 1350 Santos Dumont Avenue, Manaus, AM 69041-000, one of routes through Rodrigo Otávio Avenue and the other one through the Manaus Beltway, besides the use of a viability map for the use of each route departing from different origins. At the end of the comparison, it was concluded that both by the PRVDT and the Clarke & Wright Method, the route with the lowest costs was the Rodrigo Otávio Avenue route, having its time, mileage traveled, fuel used, both considering flat and hilly routes, lower than the Manaus Beltway route. Such result was obtained by the starting point adopted, and it can be different if different starting points are considered, as is the case of leaving the Brasileirinho 230 kV Substation, the most economical route will then be the Manaus Beltway, as well as leaving Gree do Brasil, one can use both the Rodrigo Otávio Avenue route and the Manaus Beltway route.

**Keywords:** Urban logistics; vehicle routing; transportation costs.

# **LISTA DE ILUSTRAÇÕES**

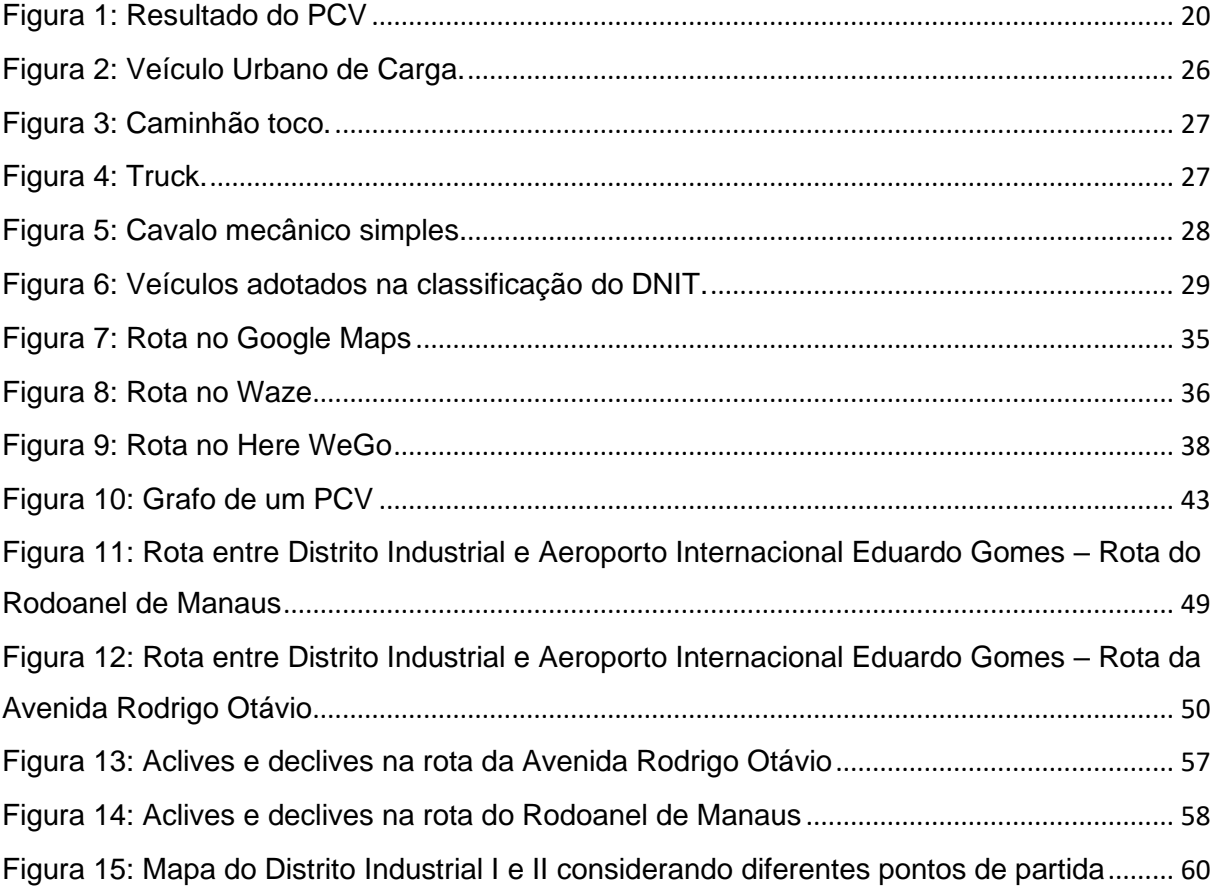

# **LISTA DE TABELAS**

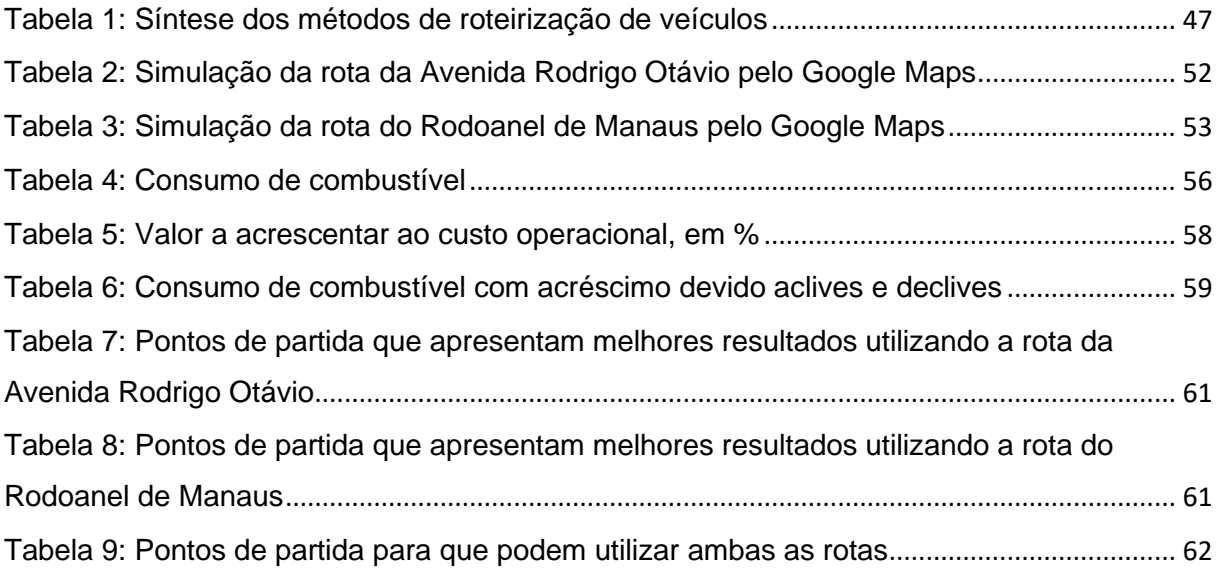

# **LISTA DE GRÁFICOS**

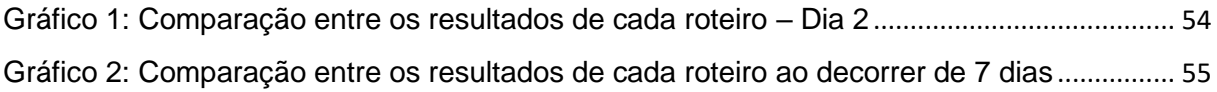

# **LISTA DE ABREVIATURAS E SIGLAS**

API – *Application Programming Interface* (Interface de Programação de Aplicativos)

- CONTRAN Conselho Nacional de Trânsito
- DNIT Departamento Nacional de Infraestrutura de Transportes
- GPS *Global Positioning System* (Sistema de Posicionamento Global)
- PBT Peso Bruto Total
- PCV Problema do Caixeiro Viajante
- PIM Polo Industrial de Manaus
- PRVC Problema de Roteirização de Veículos Capacitado
- PRVDT Problema de Roteamento de Veículos Dependente de Tempo
- SEINFRA Secretaria de Estado de Infraestrutura
- VRP *Vehicle Routing Problem* (Problema de Roteirização de Veículos)
- VRPTW *Vehicle Routing Problem with Time Windows* (Problema de Roteirização de

Veículos com Janela de Tempo)

VUC – Veículo Urbano de Carga

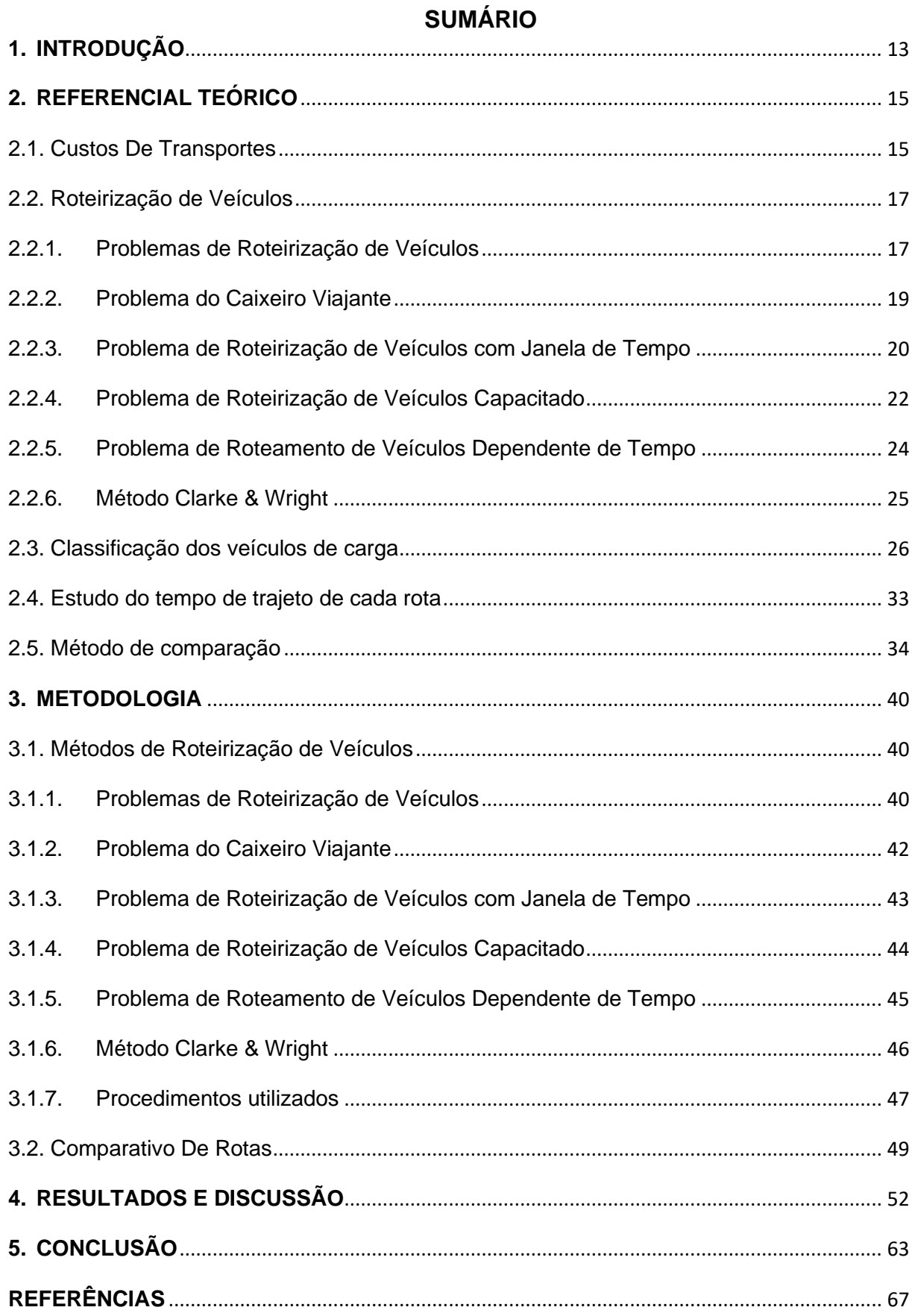

## <span id="page-13-0"></span>**1. INTRODUÇÃO**

A análise dos custos diretos em rotas urbanas de veículos de carga se faz necessária devido os custos de transporte caracterizarem uma parcela significativa ao estabelecer o preço final de um produto ou serviço logístico. Sabendo disso, as empresas buscam formas de minimizar seus custos com transporte para oferecer ao consumidor final um produto com custo rentável para a empresa ofertante e competitivo para o cliente final.

A implantação de polos industriais gera adensamentos humanos e grande acréscimo na demanda do setor de transportes. Esses aspectos são costumeiramente tratados sem muito planejamento, apesar da importância no processo econômico, na organização urbana e no setor de transportes, necessitando de uma visão integradora, a qual não é adequadamente utilizada. Além disso, no Brasil, os problemas logísticos envolvem também mau estado geral de conservação das rodovias (PINHEIRO E COSTA, 2016).

A presença de veículos de carga deslocando-se juntamente com veículos de passeio é notável nas ruas e avenidas de Manaus, principalmente para quem circula em áreas próximas ao Distrito Industrial de Manaus e a quem trafega por rotas que interligam este centro industrial ao Aeroporto Eduardo Gomes, rota essa onde ocorre parte dos envios de produtos comercializados pelas indústrias. Todavia, não se pode perder de vista que Manaus é uma cidade industrial e será natural esta proximidade.

Entretanto, com o aumento da frota, o fluxo de veículos aumentou e isso afetou negativamente o tráfego entre a área do Distrito Industrial, onde estão localizadas a maioria das grandes fábricas do PIM e o Aeroporto Internacional de Manaus (Eduardo Gomes). Assim, em alguns momentos do dia há um fluxo de tráfego lento, com baixo nível de serviço, acarretando retenções nas vias, as quais atendem tanto aos veículos de passeio quanto os veículos de carga. Assim, a rota a ser estudada envolve este ambiente, em especial ao longo da Av. Rodrigo Otávio, o que por hipótese, eleva custos, o que não é interessante para empresas nem para a sociedade ou para o Estado. Nesse sentido, foi importante pensar em soluções para a melhoria e adequação para que o transporte entre tais pontos se torne mais efetivo.

Sendo possível observar uma drástica redução de velocidade nas vias devido aos veículos de carga que trafegam por elas, redução a qual seria motivo o suficiente para a implantação de faixas adicionais, porém não é esta uma solução viável visto que se trata de ambiente urbano e por motivo das limitações provocadas, além dos impactos na mobilidade urbana (GANDRA, 2022).

Como possível solução, foi projetada pela Secretaria de Estado de Infraestrutura (SEINFRA), o Rodoanel de Manaus que ligará as zonas Oeste, Norte, Leste e Sul, onde interligará o Aeroporto Eduardo Gomes ao Distrito Industrial, prometendo um fluxo de tráfego melhor entre o ponto inicial e final, causando maior facilidade para o transporte de produção em veículos de carga, além de desafogar as demais rotas que conectam esses dois pontos (AMAZONAS NOTÍCIAS, 2022).

O objetivo desta monografia foi realizar análise dos custos diretos entre duas possíveis rotas utilizadas por veículos de cargas do Distrito Industrial em áreas urbanas de Manaus, considerando o Rodoanel de Manaus. Como objetivos secundários a pesquisa objetiva: identificar e caracterizar as rotas estudadas; caracterizar o sistema viário e levantar dados de custos diretos sobre o transporte de carga, nas rotas selecionadas; e apresentar análise comparativa de custos diretos em rotas adotadas por veículos de carga. Por fim, a pesquisa apresentará em quais regiões do Distrito Industrial a nova infraestrutura ajudará na redução de custos e, em quais não valerá a pena ser usada, considerando a metodologia de logística urbana discutida no referencial teórico.

Este trabalho está estruturado de maneira que o referencial teórico se encontra no Capítulo 2, reunindo os conceitos relacionados aos custos de transporte, métodos de roteirização de veículos, classificação dos veículos de carga, estudo do tempo de trajeto de cada rota e método de comparação entre rotas. Em seguida, no Capítulo 3, é apresentada a metodologia utilizada no trabalho para a comparação de rotas. No Capítulo 4, está apresentada a coleta de dados e discussões, onde estão os dados, aplicação da abordagem e os resultados obtidos. O Capítulo 5 apresenta as Conclusões do estudo.

### <span id="page-15-0"></span>**2. REFERENCIAL TEÓRICO**

Os fundamentos teóricos apresentados a seguir sustentam as bases para o desenvolvimento da pesquisa, a qual tem como proposta a análise comparativa de custos operacionais em rotas urbanas. Para isso, é necessário conhecer sobre custos de transportes e os Problemas de Roteirização de Veículos (do termo em inglês, *Vehicle Routing Problem* - VRP), mostrando suas principais características, estratégias e métodos de solução.

#### <span id="page-15-1"></span>2.1.Custos De Transportes

Para falar sobre custos é necessário compreender a diferença entre gastos, despesas e custos. Para Finco (2020), gasto é tudo que é desembolsado, todo o dinheiro que sai do caixa da empresa para que um bem ou serviço seja adquirido, isto é, todo pagamento realizado para tal aquisição é considerado um gasto. Enquanto as despesas são conhecidas como os insumos que a empresa obtém que são consumidos independentemente de serem utilizados ou agregar valor ao produto ou serviço final, são utilizados para o funcionamento da empresa não relacionados com a fabricação, são os gastos para que o produto chegue até o cliente final. Despesa é um bem ou serviço abatido de maneira direta ou indireta para a obtenção de receitas (BASTOS, 2018, p. 18).

Custos são os gastos para se colocar o produto ou serviço a disposição do cliente, que podem ser diretos ou indiretos, e tem essa diferenciação para que o cálculo dos custos de qualquer objeto seja o mais realístico possível (REIS, 2022). Enquanto os custos diretos são aqueles que incidem em cada unidade vendida, sendo facilmente mensurados, os indiretos são os que não são medidos tão facilmente e são repassados aproximadamente ao custo final do produto.

Para Dore (2019) o custo de transporte de cargas está diretamente ligado às despesas referente à coleta, transferência e entrega, ou seja, ocorre na movimentação física de um objeto de um ponto de origem a um ponto de destino. Para que decisões operacionais de transporte possam ser tomadas, é necessário definir os custos no trajeto, sendo eles fixos ou variáveis.

Segundo Lazzari (2018) custos fixos independem da distância percorrida, alterações de rotas e tempo de espera, pois estes continuam existindo, mesmo que não tenha movimentação das cargas. Estes são geralmente calculados por mês, tendo como exemplos: depreciação dos veículos, seguro obrigatório e seguro de responsabilidade civil facultativo, taxas e impostos sobre o veículo e custos administrativos, além do salário e demais benefícios de motoristas.

Para Goes (2015), o custo fixo total que envolve a operação de transporte é composto dos seguintes itens somados:

- Remuneração mensal do capital empatado (RC);
- Salário do motorista (SM);
- Salário de oficina (SO);
- Reposição do veículo (RV);
- Reposição do equipamento/implemento (RE);
- Taxas e impostos sobre o veículo (TI);
- Seguro do veículo (SV);
- Seguro do equipamento/implemento (SE);
- Seguro de responsabilidade civil facultativo (RCF).

 $CF = RC + SM + SO + RV + RE + TI + SV + SE + RCF$ 

Enquanto os custos variáveis são os que dependem diretamente da distância percorrida ou não, quando ocorrer caso de veículo parado, adequação de rotas e tempo, tanto de espera quanto em retenções. Exemplos de custos variáveis: combustível, lubrificante, aditivos, óleo, pneus, pedágios, manutenções não programadas e lavagem de veículos (LAZZARI, 2018).

Para Goes (2015), o custo variável que envolve a operação de transporte de cargas é composto dos seguintes itens somados:

- Peças, acessórios e material de manutenção (PM);
- Despesas com combustível (DC);
- Lubrificantes e óleos diversos (LB);
- Lavagem e graxas (LG);
- Pneus e recauchutagens (PR).

 $CV = PM + DC + LB + LG + PR$ 

Sendo considerados então os custos totais, para esse caso, a soma dos custos fixos e variáveis relacionados ao transporte de cargas, que são calculados e avaliados mensalmente pelo setor responsável (WATANABE, 2016).

$$
CT = CF + CV
$$

Segundo Dore (2019) os custos com transportes podem ser minimizados ao traçar rotas menores ou, ainda, maiores, porém mais econômicas, pois estas reduzirão os custos variáveis. Ou seja, os custos podem ser reduzidos tanto em rotas com distâncias menores entre ponto de origem e ponto de destino quanto em rotas com distâncias maiores, porém com fluxo de veículos menos intenso, fazendo que a rota com maior percurso possa ser mais econômica do que a rota com menor percurso.

Além das distâncias no trecho, deve ser levada em consideração também a conservação da via, pois esta influencia no tempo, combustível e manutenção do veículo. Para obter as rotas mais econômicas, deve-se planejar, buscar e examinar dados e utilizar de tecnologias.

## <span id="page-17-0"></span>2.2.Roteirização de Veículos

Para Lazzari (2018) a roteirização de veículos é o processo para definir a rota mais adequada, adotando um sequenciamento, que atenda os pontos de entrega ou coleta, tendo a origem e destino um terminal de cargas ou depósito. Essa roteirização busca o custo final de distribuição, sua otimização ocorre buscando minimizar os custos através do melhor roteiro e aumentar a mobilidade dos serviços de transporte nas áreas urbanas, evitando atrasos e mantendo os horários de atendimento previstos (SILVA ET AL., 2019).

#### <span id="page-17-1"></span>2.2.1. Problemas de Roteirização de Veículos

Segundo Lazzari (2018) os problemas de roteirização de veículos (VRP) tem sua resolução a partir de três fatores essenciais: 1) decisões: escolha dos motoristas, veículos e roteiro; 2) objetivos: menor custo possível; e 3) rotas que respeitem as jornadas de trabalho, também chamadas de janelas de tempo, a capacidade do

veículo, restrições de trânsito quanto a horário, tipo de veículo e velocidade máxima permitida, além de disponibilidade dos recursos.

Para Lorenzi (2019), as restrições que englobam o VRP são as apresentadas a seguir. Sua função objetivo é a minimização dos custos totais de viagem, dada por:

$$
Z = \sum_{i}^{n} \sum_{i \neq j}^{n} \sum_{\nu=1}^{NV} c_{ij} x_{ij}^{\nu}
$$

sendo c<sub>ij</sub> os custos totais de viagem.

As restrições quanto à capacidade dos veículos (q<sub>i</sub>), limitando sua utilização a capacidade máxima (Qv) é dada por:

$$
\sum_i q_i y_i^v \leq Q_v
$$

Para assegurar que os veículos comecem e terminem suas rotas no depósito  $(i=0)$ , utiliza-se a equação:

$$
\sum_{v} y_0^v = NV
$$

A restrição que garante que todos os clientes serão atendidos e visitados somente por um veículo, é dada por:

$$
\sum_{v} y_i^v = 1
$$

 $\forall i = 1...n$ 

As restrições que representam a conservação de fluxo, com uma única entrada e saída em cada cliente e sem que os veículos estacionem em algum deles, são dadas por:

$$
\sum_i x_{ij}^v = y_j^v
$$

 $\forall i = 1,...n$ :  $\forall v = 1,...N$ V

$$
\sum_j x_{ij}^v = y_j^v
$$

 $∀ i = 1,...n; ∀ v = 1,...NV$ 

As restrições que evitam formação de sub-rotas são:

$$
y_i^v \in \{0,1\}
$$

Onde  $i = 1,...n; v = 1,...NV$ .

#### <span id="page-19-0"></span>2.2.2. Problema do Caixeiro Viajante

Segundo Lorenzi (2019) o Problema do Caixeiro Viajante (PCV), que é um VRP clássico, tem sua origem e destino no mesmo local e seu objetivo é determinar o itinerário que minimize a distância ou o tempo total da viagem. Embora pareça simples, é um dos mais complexos, buscando traçar um roteiro com o circuito mais curto e que passe em cada ponto de entrega ou coleta apenas uma vez.

O modelo matemático do PCV, de acordo com Lorenzi (2019), é apresentado a seguir.

 $x_{ij} = \begin{cases} 1, \text{se} \text{ } o \text{ } motor \text{ } ista \text{ } segue \text{ } do \text{ } n \text{ } o \text{ } i \text{ } imediatamente \text{ } ao \text{ } n \text{ } o \text{ } j \text{ } \end{cases}$ 0, caso contrário

sendo i, j = 1, 2, 3,...n,  $i \neq j$ .

A função objetivo do problema, a qual busca minimizar a distância total percorrida é dada por:

$$
Z = \sum_{j=1}^{n} \sum_{i=1}^{n} d_{ij} x_{ij}
$$

As restrições que garantem a unicidade das rotas de chegada e saída em cada cidade são dadas a seguir.

$$
\sum_{i=1}^n x_{ij} = 1
$$

 $∀$  j, j  $≠$  i

$$
\sum_{j=1}^n x_{ij} = 1
$$

 $\forall$  i, i  $\neq$  j

Enquanto as restrições que impedem a formação de sub-rotas são:

$$
\sum_{j=1}^{n} \sum_{i=1}^{n} x_{ij} = n
$$

∀ j:j ≠ i

$$
u_i - u_j + nx_{ij} \le n - 1
$$

∀i e ∀j

onde u é uma variável auxiliar que não possui significado físico ou prático

As variáveis consideradas no problema, é dada pelas seguintes restrições:

$$
x_{ij} \in \{0,1\}
$$

20

$$
\forall i,j
$$

 $u_i \geq 0$ 

<span id="page-20-0"></span>∀ i,j

Figura 1: Resultado do PCV

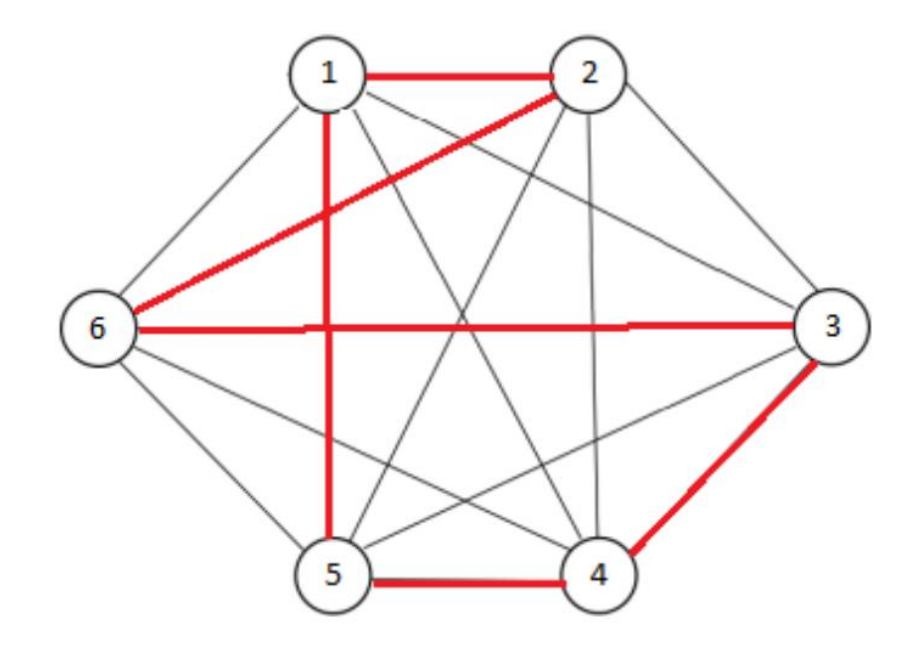

Fonte: Lazzari (2018).

# <span id="page-20-1"></span>2.2.3. Problema de Roteirização de Veículos com Janela de Tempo

Outra extensão do VRP é o Problema de Roteirização de Veículos com Janela de Tempo (do termo em inglês, *Vehicle Routing Problem with Time Windows* - VRPTW), o qual envolve a roteirização de veículos com limitações de capacidade e tempo, havendo um intervalo de tempo para que o cliente seja atendido. Não devendo ocorrer antes ou depois da janela de tempo estipulada pelo cliente e evitando que o veículo fique ocioso havendo espera (Lorenzi, 2019).

O modelo matemático para o VRPTW, segundo Lorenzi (2019), é dado a seguir. A função objetivo minimizadora de custos é dada pela seguinte expressão:

$$
Min Z = \sum_{i=0}^{N} \sum_{j=0}^{N} \sum_{v=1}^{NV} c_{ij} x_{ij}^{v}
$$

As duas primeiras restrições são como o modelo matemático VRP.

$$
\sum_{\nu=1}^{NV} \sum_{j=1}^N x_{ij}^{\nu} = 1
$$

 $\forall i = 1,...n$ 

$$
\sum_{i=1}^{NV} d_i \sum_{j=0}^{N} x_{ij}^{\nu} \le C
$$

 $\forall v = 1,...N$ V

As três seguintes são restrições de fluxo e garantem que cada veículo deixe o depósito 0, passando pelos clientes e terminando no depósito n+1.

$$
\sum_{j=0}^N x_0^v = 1
$$

 $\forall v = 1$ ...NV

$$
\sum_{i=1}^{N} x_{ih}^{v} - \sum_{j=0}^{N} x_{hj}^{v} = 0
$$

 $\forall v = 1, ... N V; \forall h = 1, ... n$ 

$$
\sum_{i=0}^N x_{i,n+1}^v = 1
$$

 $\forall v = 1$ , ...NV

Enquanto a seguinte restrição evita que um veículo, que esteja viajando de um cliente i para j, não chegue ao seu destino antes do tempo de serviço no cliente i mais o tempo de viagem entre i e j  $(s_i + t_{ij})$ .

 $b_i^v + s_i + t_{ij} - M(1 - x_{ij}^v) \le b_j^v$ 

onde:

bi <sup>v</sup> é o instante do início do atendimento do cliente i pelo veículo v;

s<sup>i</sup> é o tempo de serviço do cliente i;

tij é o tempo de viagem do cliente i para o cliente j;

M é a constante positiva suficientemente grande

 $∀ i, j = 1, ...n; ∀ v = 1, ...NV$ 

As restrições a seguir garantem que o cliente i seja atendido dentro de sua janela de tempo.

$$
e_i \le b_i^v \le l_i
$$

onde:

e<sup>i</sup> é o instante inicial da janela de tempo do cliente i;

l<sup>i</sup> é o instante final da janela de tempo do cliente i

 $\forall i = 1,...n; \forall v = 1,...NV$ 

As últimas restrições definem o domínio das variáveis binárias:

 $x_{ij}^v \in \{0,1\}$ 

 $i,j = 1, ..., n; v = 1, ... NV$ 

#### <span id="page-22-0"></span>2.2.4. Problema de Roteirização de Veículos Capacitado

Segundo Lorenzi (2019), o VRP mais simples é o Problema de Roteirização de Veículos Capacitado (PRVC), o qual tem apenas uma restrição que é não ultrapassar a capacidade do veículo utilizado para determinado roteiro. Com o objetivo de descobrir caminhos ou rotas adequadas com custo mínimo para uma frota de veículos, o PRVC é um dos problemas na otimização combinatória com várias aplicações e é outra das variantes do clássico VRP. (JAYARATHANA; LANEL; JUMAN, 2019).

Se tratando de PRVC para encontrar a melhor rota, os estudos e comparações deverão ser realizados utilizando distâncias entre pontos conhecidas, para se obter a comparação de distância e tempo em cada rota; frota de veículos idênticos, possuindo carga máxima, a fim de minimizar possíveis falhas; e rotas iniciando e finalizando no mesmo ponto, com objetivo de haver comparação mais fidedigna em relação aos mundo real (DANTZIG; RAMSER, 1959; PANNEERSELVAM, 2012; TOTH; VIGO, 2002; YEUN *et al*, 2008).

Não sendo considerado o caso mais adequado, porém o caso mais simples do PRVC, a capacidade dos veículos é representada por uma medida unidimensional de peso ou volume. Esta forma mais fácil não é acatada como a mais apropriada, pois o transporte de itens não é igualmente distribuído no compartimento do veículo, sendo essa a parte que mais dificulta a aplicabilidade deste método, pois é incerta a utilização do transporte desta forma.

De acordo com Lorenzi (2019) as variáveis de decisão são definidas na equação a seguir.

 $x_{ij}^v = \begin{cases} 1, se \: o \: veículo \: v \: trafega \: no \: trecho \: (i, j) \\ 0, ceso \: constrário \end{cases}$ 0, caso contrário  $i, j \in \{0, 1, \dots, n\}; i \neq j; v \in \{1, \dots, NV\}$ 

E o modelo matemático do PRVC consiste no conjunto de funções dados, a seguir, segundo Gilbert (2016):

Função objetivo que minimiza a distância percorrida:

$$
Min Z = \sum_{i=0}^{N} \sum_{j=0}^{N} \sum_{v=1}^{NV} c_{ij} x_{ij}^{v}
$$

Equação que garante que todas as rotas comecem e terminem no mesmo local:

$$
\sum_{i=1}^{N} x_{i0}^{v} - \sum_{j=1}^{N} x_{0j}^{v} = 0
$$

 $\forall v = 1,...N$ V

Equações que determinam que todos os clientes serão visitados somente uma vez:

$$
\sum_{i=0}^{N} \sum_{\nu=1}^{N} x_{ij}^{\nu} = 1
$$

 $\forall$  j = 1,...n

$$
\sum_{j=0}^{N} \sum_{v=1}^{N} x_{ij}^{v} = 1
$$

 $\forall i = 1,...n$ 

Equações que restringem a utilidade do veículo apenas uma vez:

$$
\sum_{j=0}^N x_{0j}^v = 1
$$

 $\forall v = 1$ ....NV

$$
\sum_{i=0}^N x_{i0}^v = 1
$$

 $\forall v = 1$ ....NV

Equações que restringem a capacidade do veículo:

$$
\sum_{i=0}^{N} \sum_{j=0}^{N} d_i x_{ij}^v \le C
$$

 $\forall v = 1,...N$ V

$$
d_i \leq r_{ik} \leq C
$$

 $\forall v = 1,...N$ V

Equações que restringem a existência das repetições no trajeto das rotas:

$$
\sum_{i=0}^{N} x_{i0}^{v} - \sum_{j=0}^{N} x_{0j}^{v} = 1
$$

 $∀ j = 1,...n; ∀ v = 1,...NV$ 

$$
r_i^v + d_j - r_j^v \le C \times (1 - x_{ij}^v)
$$

 $∀ i = 1,...n; ∀ j = 1,...n; ∀ v = 1,...NV$ 

Equações que explicam a natureza e os valores das variáveis do modelo:

 $r_i^v \geq 0$ 

Onde n<sup>y</sup> refere-se ao montante dentro do veículo v depois de visitar o cliente i.  $\forall i = 1,...n; \forall v = 1,...NV$ 

$$
x_{ij}^v \in \{0,1\}
$$

 $\forall i = 1,...n$ :  $\forall i = 1,...n$ :  $\forall v = 1,...N$ V

#### <span id="page-24-0"></span>2.2.5. Problema de Roteamento de Veículos Dependente de Tempo

Segundo Vasconcelos Filho (2018), o Problema de Roteamento de Veículos Dependente de Tempo (PRVDT) do termo em inglês *Time Dependent Vehicle Routing Problem* é utilizado para criar rotas otimizadas que não levem em consideração como fator principal a distância, mas dando importância também a hora do dia, pois se tratando do tráfego urbano os congestionamentos alteram o tempo de viagem, o que leva a se obter o tempo real de uma rota e poder diminuir o tempo total de viagem.

Para Schwarzer e Silva (2021) o congestionamento nas cidades e o planejamento da logística urbana passaram a ser problemas na utilização do transporte de cargas, onde muitas empresas passaram a estudar seus caminhos para que estes fossem definidos antecipadamente junto ao seu horário, visando evitar engarrafamentos.

De acordo com Schmidt (2019), o PRVDT busca minimizar o tempo total de deslocamento para execução de rotas. E apesar da ideia de tempo de deslocamento constante não ser verdadeira, em geral, os estudos sobre roteirização tem a questão operacional tratada em termos de distância e não de tempo. É por isso que em seu estudo busca soluções na geração de rotas para reduzir o tempo.

#### <span id="page-25-0"></span>2.2.6. Método Clarke & Wright

Segundo Parra (2018), o método Clarke & Wright, também conhecido como método das economias, é capaz de gerar soluções otimizadas ainda que para casos de problemas com grande número de restrições, tendo como objetivo reduzir a distância total percorrida por todos os veículos.

Para Oliveira et al. (2021), o método do caminho mais curto, como o chama, provavelmente é a técnica mais simples e direta, pois essa abordagem interliga as distâncias a serem percorridas entre determinados pontos em uma rota a ser definida considerando distâncias, tempos ou uma média ponderada entre a combinação de tempo e distância.

Para Silva (2017) este método é considerado mais flexível, pois considera as restrições de tempo e capacidade, mas, principalmente, busca a distância mínima que deve ser percorrida pelo veículo para completar o roteiro.

De acordo com Parra (2018), este método é baseado em ganho de distâncias, onde a pior situação é quando o veículo sai do centro de distribuição para apenas um outro ponto e volta para o centro de distribuição, o que é considerado normalmente uma solução muito ruim.

O método Clarke & Wright é muito utilizado para resolver problemas isolados e desenvolver *softwares* de roteirização, apresentando somente 2% de erro médio, o que é considerado baixo se comparado a outros métodos que trabalham com erro de 10% em relação à solução ótima (PARRA, 2018).

Foi devido a este baixo número de erro médio que Goldstein (2018) e Souza et al. (2019), utilizaram-se do método Clarke & Wright para seus estudos.

Goldstein (2018) definiu um cenário para a atuação de sua pesquisa na comparação de dois modelos, onde obteve as informações necessárias de distância entre pontos e calcular os custos, buscando os resultados e a importância deste, inclusive quanto à sustentabilidade.

Souza et al. (2019) propuseram a realização de uma pesquisa exploratória para se entender e levantar os dados necessários para a utilização e aplicação do método, a fim de buscar soluções econômicas para uma organização. Sua coleta de dados considera latitude e longitude, buscando obter a quilometragem percorrida real na rota e verificar a melhor opção de rota.

Após dispor das distâncias, de acordo com Souza et al. (2019), pode-se fazer a estimativa financeira determinando o caminhão, sua média de consumo e o combustível utilizado. Com seu preço médio, pode ser realizado o cálculo para se obter os resultados das estimativas financeiras.

### <span id="page-26-1"></span>2.3.Classificação dos veículos de carga

Os tipos de veículos podem ser classificados a partir de suas características e pela forma que são constituídos, além disso, a sua definição é dada a partir do peso máximo por eixo e do peso bruto total, os quais são limitados pelo Conselho Nacional de Trânsito (CONTRAN) através da Resolução CONTRAN nº 882/2021 – Estabelece os limites de pesos e dimensões para veículos que transitem por vias terrestres, referenda a Deliberação CONTRAN nº 246, de 25 de novembro de 2021, e dá outras providências.

Essa limitação é estabelecida devido à deterioração dos pavimentos serem causadas pelo excesso de cargas transportadas. Em vista disso, um dos parâmetros determinantes para a definição de veículos são os pesos máximos por eixo de veículos de carga e peso bruto total (PBT) do veículo (WATANABE, 2016).

Segundo o CONTRAN, os tipos de veículos de carga são: veículo urbano de carga, caminhão toco, *truck* e carretas, os quais serão apresentados a seguir, segundo sua definição.

<span id="page-26-0"></span>Veículo urbano de carga (VUC), também chamado de ¾, como pode ser visto na Figura 2, são os veículos de menor porte, adaptados para realizar entregas urbanas. Possuindo dois eixos e largura máxima de 2,20 metros, podem medir até 6,30 metros e transportar até 3 toneladas.

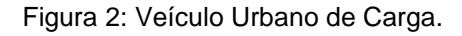

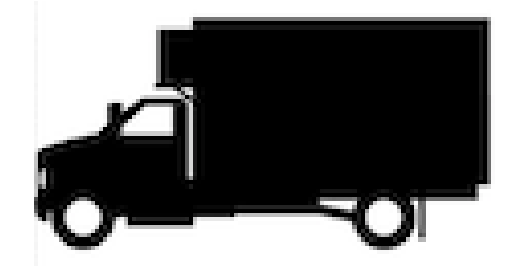

Fonte: Datamex (2017).

<span id="page-27-0"></span>O caminhão toco ou caminhão semipesado (Figura 3) possui dois eixos, um frontal e um traseiro de rodagem simples. Seu peso bruto total (PBT) pode chegar até 16 toneladas, sendo sua capacidade máxima de 6 toneladas e comprimento máximo de 14 metros.

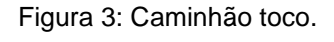

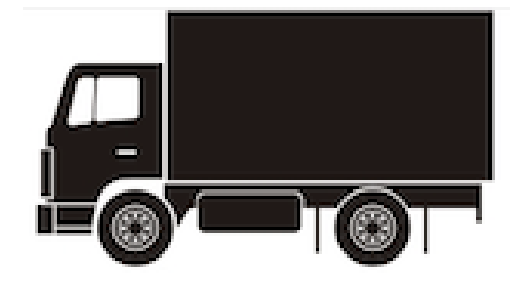

Fonte: Datamex (2017).

O *Truck* (Figura 4) ou caminhão semipesado, também conhecido como 6x2 ou trucado, ganha destaque por seu eixo duplo na carroceria, possuindo um total de três eixos: um dianteiro e dois traseiros, sendo que um dos eixos traseiros recebe a força do motor e traz maior desempenho ao veículo. Este caminhão pode ter até 14 metros de comprimento, transportar cargas entre 10 e 16 toneladas e sua carroceria pode ser do tipo baú, graneleira, sider, grade baixa, entre outros.

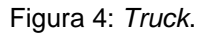

<span id="page-27-1"></span>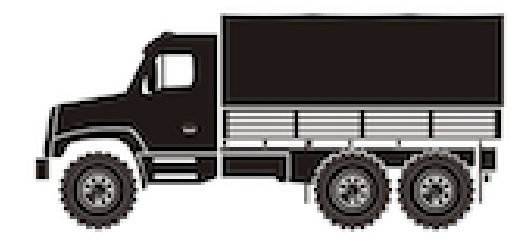

Fonte: Datamex (2017).

As carretas, conforme Figura 5, também chamada de cavalo mecânico simples ou 4x2 ou cavalo L, tem duas rodas de tração com eixo simples, podendo ser acoplado com semirreboques e interligado com dois tipos de carretas: carreta de dois eixos ou carreta de três eixos, tendo capacidade de até 33 toneladas e 45 toneladas, <span id="page-28-0"></span>respectivamente, ambos podendo chegar a até 18,15 metros. Este veículo é pouco flexível e de pequena agilidade, porém maior capacidade de carga, dependendo do número de eixos.

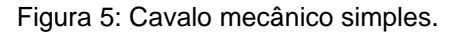

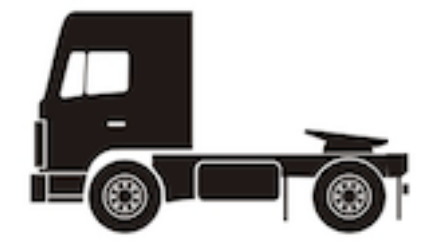

Fonte: Datamex (2017).

Tipicamente a seleção e utilização de veículos acontece de acordo com as necessidades, características e capacidade. Caminhões menores e mais ágeis serão os indicados para trafegar pelas vias urbanas, entregando pequenas mercadorias, não podendo estes transportar cargas pesadas que ultrapassem sua capacidade ou não seja recomendado para tal tipo de transporte, sendo essas recomendadas a serem realizadas por caminhões maiores e adequados.

Para a seleção além do tipo de veículo devido sua classificação, deve ser levado em consideração o motor ideal que seja capaz de produzir um esforço trator elevado quando o veículo trafegar em baixas velocidades, sendo capaz de tracionar cargas, subir rampas íngremes e acelerar fortemente. O motor ideal deve fornecer uma potência constante ao decorrer de velocidades variáveis para uma melhor operação do veículo, podendo dessa forma haver economia de combustível, baixo custo operacional e de manutenção (SETTI, 2002).

Conforme o que foi demonstrado nesta seção e de acordo com Lazzari (2018), os tipos de veículos de carga mais utilizados são o VUC e o caminhão toco (semipesado), conforme Figuras 2 e 3, respectivamente. A escolha do veículo mais adequado intervém diretamente nos indicadores financeiros diários e mensais, pois cada tipo de veículo acarreta em diferentes custos fixos e variáveis.

Além da classificação dos veículos de carga de acordo com o CONTRAN, há também os veículos adotados na classificação do Departamento Nacional de

Infraestrutura de Transportes (DNIT), conforme abaixo, os quais seguem a mesma linha anterior para escolha do veículo.

<span id="page-29-0"></span>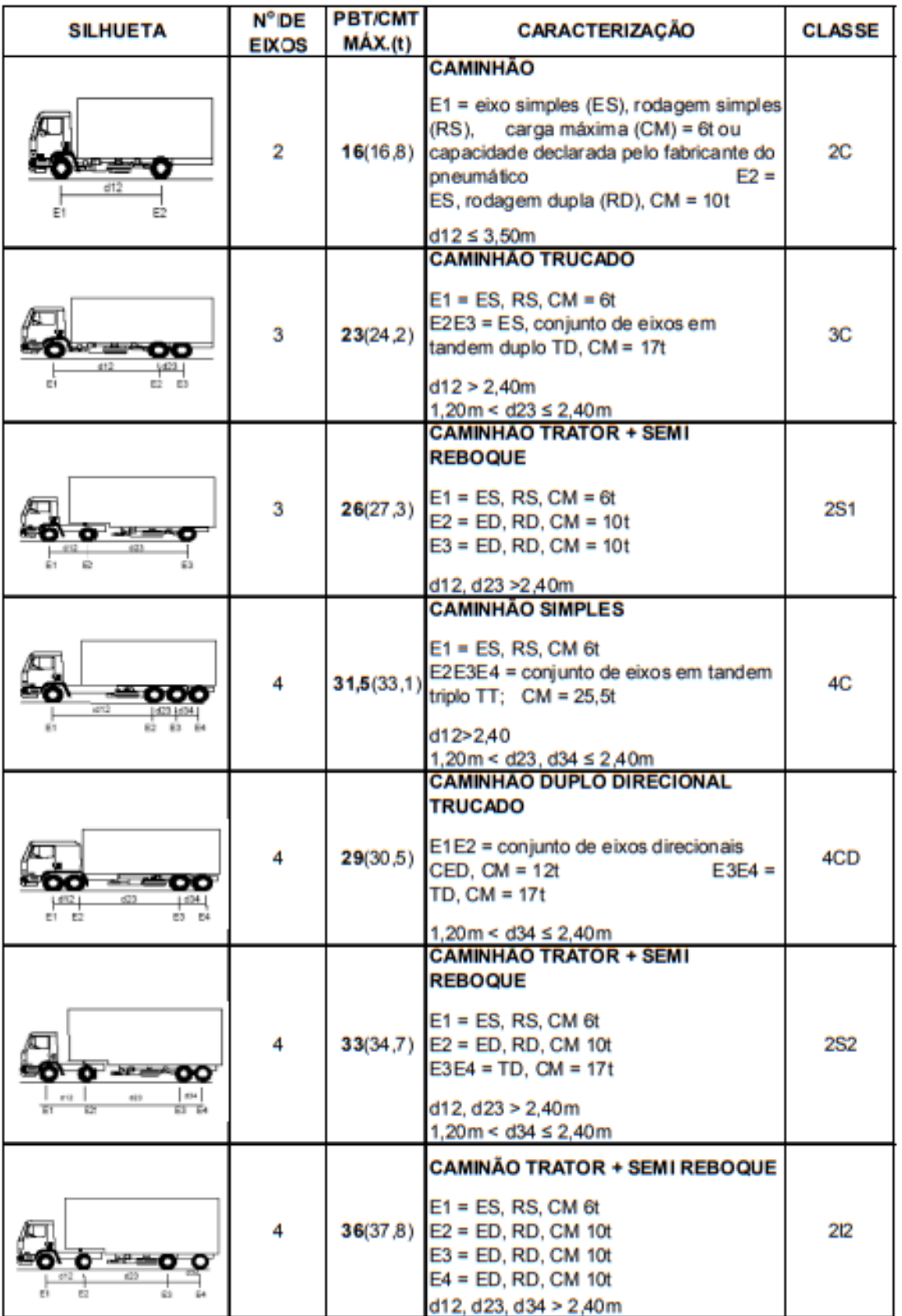

Figura 6: Veículos adotados na classificação do DNIT.

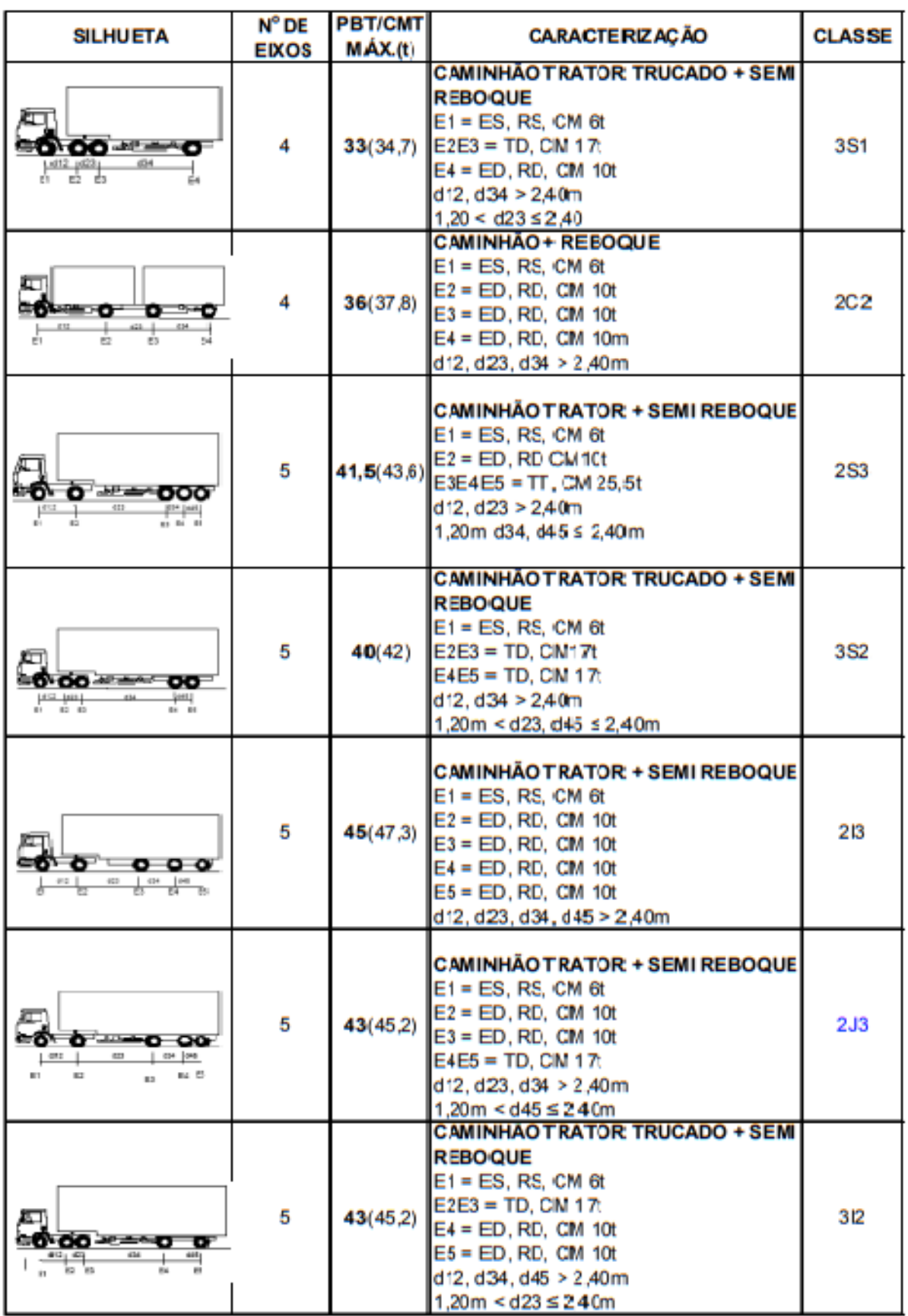

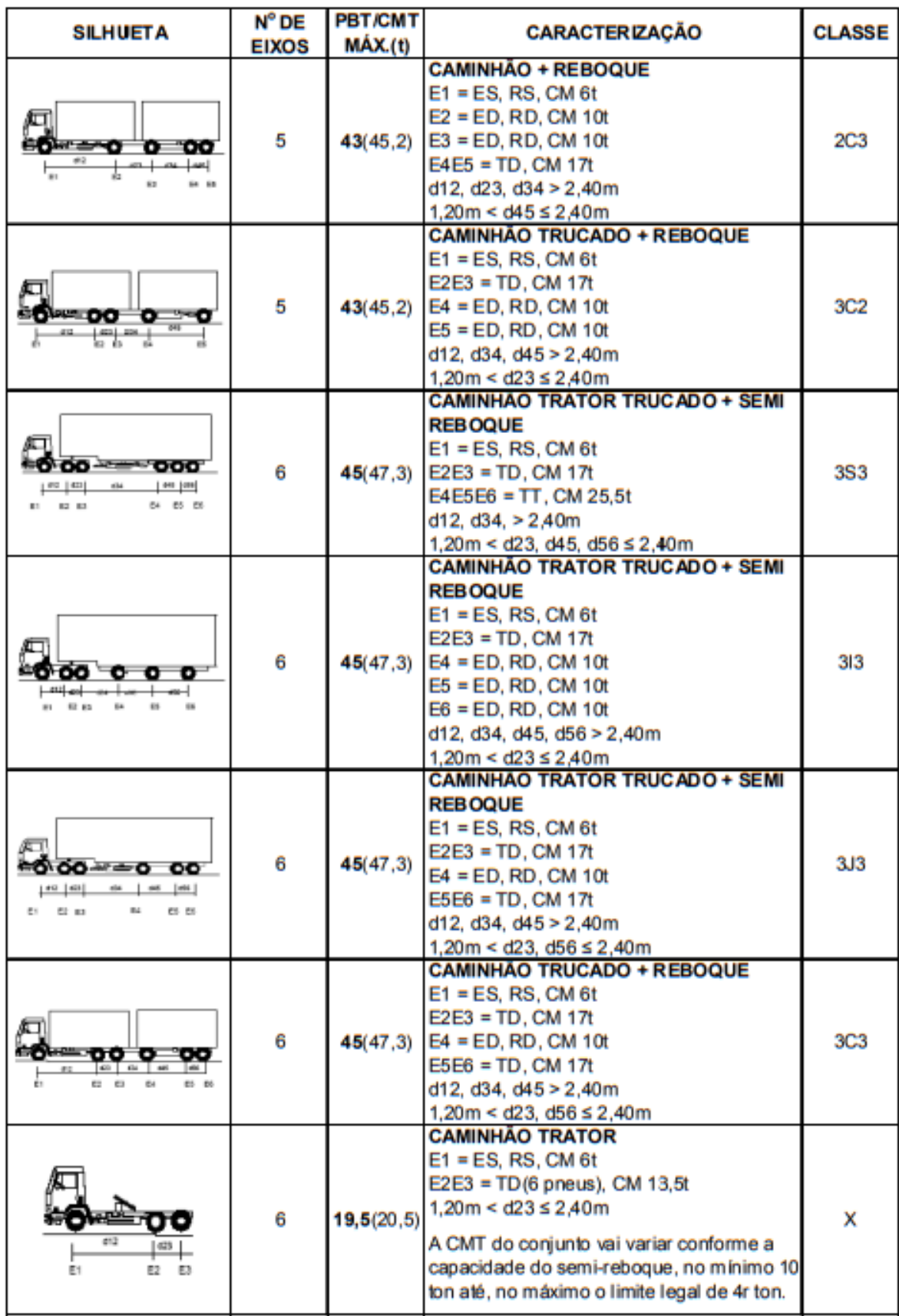

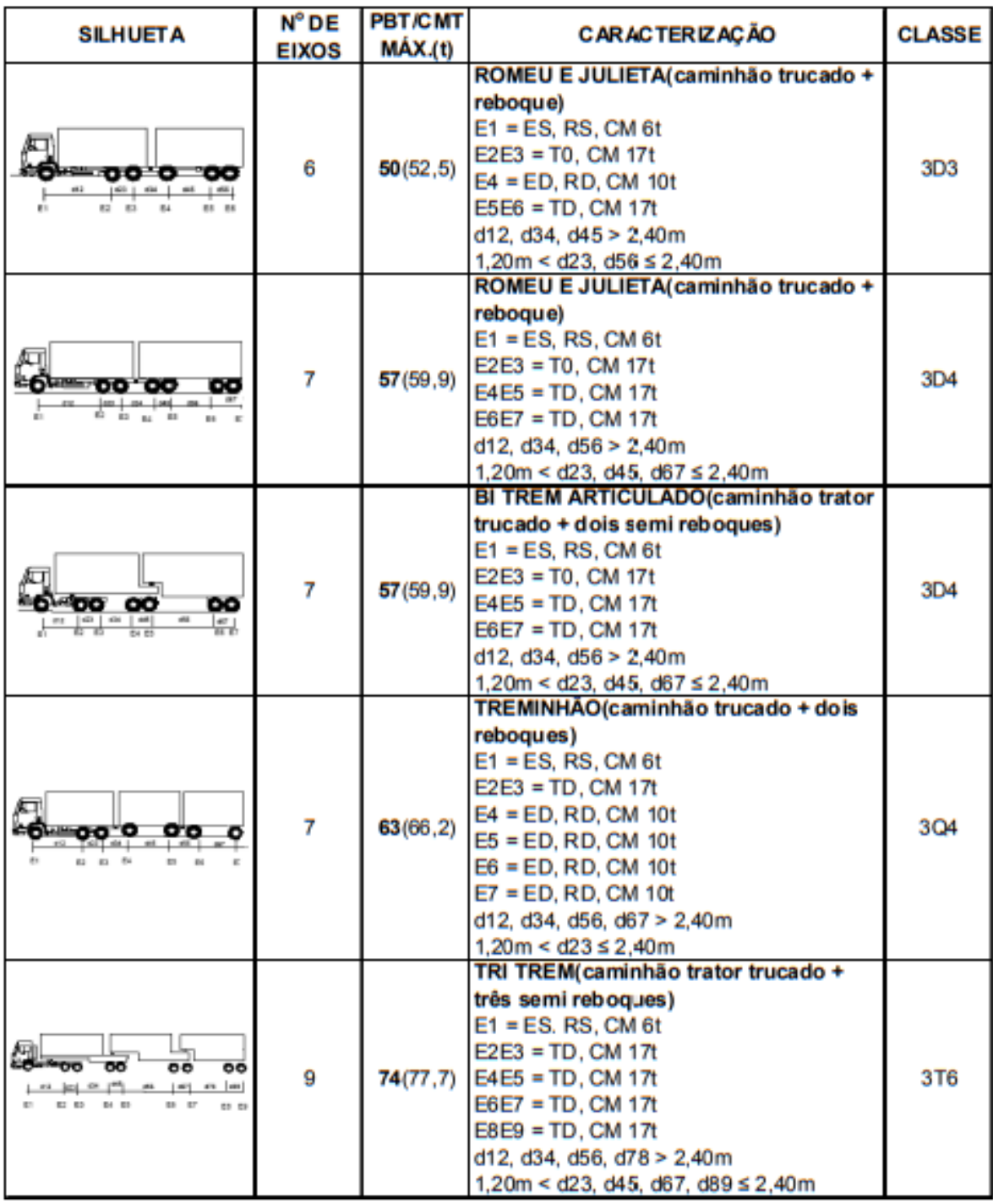

| <b>SILHUETA</b>                                                                                     | N° DE             | <b>PBT/CMT</b><br>MAX.(t) | <b>CARACTERIZAÇÃO</b>                                                                                                    | <b>CLASSE</b> |
|----------------------------------------------------------------------------------------------------|-------------------|---------------------------|----------------------------------------------------------------------------------------------------|---------------|
| 啢<br>oo<br><b>DHIDD 0000</b><br>va   ez   ek   es  ez   ez   ez<br>Im 1<br>es 21<br><b>C: EJ 65</b> | <b>EIXOS</b><br>9 |                           | RODOTREM (caminhão trator trucado +<br>dois semi reboques dom dolly)<br>$E1 = ES. RS, CM 6t$<br>E2E3 = TD, CM 17t<br>74(77,7) E4E5 = TD, CM 17t<br>E6E7 = TD, CM 17t<br>E8E9 = TD, CM 17t<br>d12, d34, d56, d78 > 2,40m<br>1,20m < d23, d45, d67, d89 ≤ 2,40m | 3T6           |
| о<br>aru<br>Ē.                                                                                      | 2                 |                           | <b>ONIBUS</b><br>E1 = ES. RS, CM 6t ou a capacidade<br>16(16,8) declarada pelo fabricante do pneumáttico<br>$E2 = ED$ , RD, CM 10t<br>$d12 \leq 3,50m$                                                                                                    | 2CB           |
| ŌŌ<br>٥<br>#4                                                                                       | 3                 | 19,5(20.5)                | <b>ÖNIBUS TRUCADO</b><br>$E1 = ESn$ . RS, CM 6t<br>E2E3 = conjunto de eixos em tandem duplo<br>com 6 pneumáticos, carga máxima 13,5t<br>d12 > 2.40m<br>$1,20 <$ d23 s 2,40m                                                                                   | 3CB           |
| oo<br>oo<br>Шà                                                                                      | 4                 |                           | <b>ÓNIBUS DUPLO DIRECIONAL TRUCADO</b><br>E1E2 = conjunto de eixos direcionais, carga<br>25,5(26,8) máxima 12 ton<br>E3E4 = conjunto de eixos em tandem duplo<br>com 6 pneumáticos, carga máxima 13,5t<br>$1,20 <$ d34 $\leq$ 2,40m                           | 4CB           |
| o                                                                                                   | 3                 |                           | <b>ÖNIBUS URBANO ARTICULADO</b><br>$E1 = ES, RS, CM 6t$<br>$26(27,3)$ E2 = ED, RD, CM 10t<br>$E3 = ED$ , RD, CM 10t<br>d12, d23 > 2,40m                                                                                                    | 2SB1          |
| ∕⊡⊡<br>ಾ                                                                                            | 4                 | 36(37,8)                  | <b>ONIBUS URBANO BI-ARTICULADO</b><br>$E1 = ES, RS, CM 6t$<br>$E2 = ED$ , RD, CM 10t<br>$E3 = ED$ , RD, CM 10t<br>$E4 = ED$ , RD, CM 10t<br>d12, d23, d34 > 2,40m                                                                                             | 2IB2          |

Fonte: Manual de Estudos de Tráfego (2006).

#### <span id="page-33-0"></span>2.4.Estudo do tempo de trajeto de cada rota

Segundo Viddit et al. (2019) o Google Maps é baseado em rotas desde a origem ao destino e necessita de dados de solo para apresentar a rota ideal ao usuário, além destes elementos é realizada também a coleta de dados em tempo real, buscando caminhos mais curtos e com menor tempo de viagem.

De acordo com Dumbliauskas, Grigonis e Barauskas (2017) a Interface de Programação de Aplicativos (do termo em inglês, *Application Programming Interface*  - API) do Google Maps é um serviço que tem como resultado a distância e o tempo de viagem para origem-destino em horário de partida especificado, que pode ser o horário previsto para sua saída, ou em tempo real.

Para Santos et al. (2017) além do Google Maps, há também o Waze, que são sistemas de recomendação de rotas bastante conhecidos, sendo ferramentas utilizadas pelas pessoas para ajudá-las durante a navegação pela cidade, pois estes têm a capacidade de sugerir os trajetos mais aconselháveis com base em informações fornecidas pelo usuário.

O usuário de tais sistemas deve inserir o ponto de origem, o ponto de destino e o modo de navegação (carro, transporte público, a pé, bicicleta e voos) e, em seguida, o sistema recomenda uma rota com base nas informações coletadas. Estes sistemas consideram informações sobre as condições históricas de tráfego e as informações em tempo real para estimar a melhor rota em determinado momento (SANTOS ET AL., 2017).

#### <span id="page-34-0"></span>2.5.Método de comparação

A navegação é um dos recursos essenciais dos smartphones da atualidade, especialmente quando se usa os aplicativos de mapas ou Sistema de Posicionamento Global, do termo em inglês *Global Positioning System* (GPS) offline para Android. Os mapas exigem uma conexão com a Internet para atualizar determinadas informações, como tráfego em tempo real e distância. As plataformas escolhidas foram indicadas por serem as mais utilizadas para mapeamento e navegação, para analisar a confiabilidade de suas rotas e validá-las. À efeito comparativo, houve a intercalação entre as mais conhecidas e utilizadas: Google (Figura 7), Waze (Figura 8) e Here WeGo (Figura 9). Como, dentre estes, o Google Maps é o mais utilizado, foi comparado aos outros dois.

O Waze apresenta um componente mais social enquanto o Google Maps possui um serviço de mapeamento mais abrangente, os dois aplicativos seguem um caminho diferente na navegação. Uma das maiores diferenças entre o Waze e o Google Maps estão nas suas interfaces. A principal função da navegação do Waze e do Google Maps é levar o usuário ao destino, embora existam várias maneiras de fazê-lo, como: o caminho mais curto, o caminho mais seguro, o caminho menos poluente. A rota do ponto de partida A ao ponto de destino B não é uma ciência exata,

especialmente quando o trânsito pode sofrer alterações a qualquer momento, por qualquer incidente que ocorra após o início da viagem (KOBAYASH; FERREIRA, 2020).

<span id="page-35-0"></span>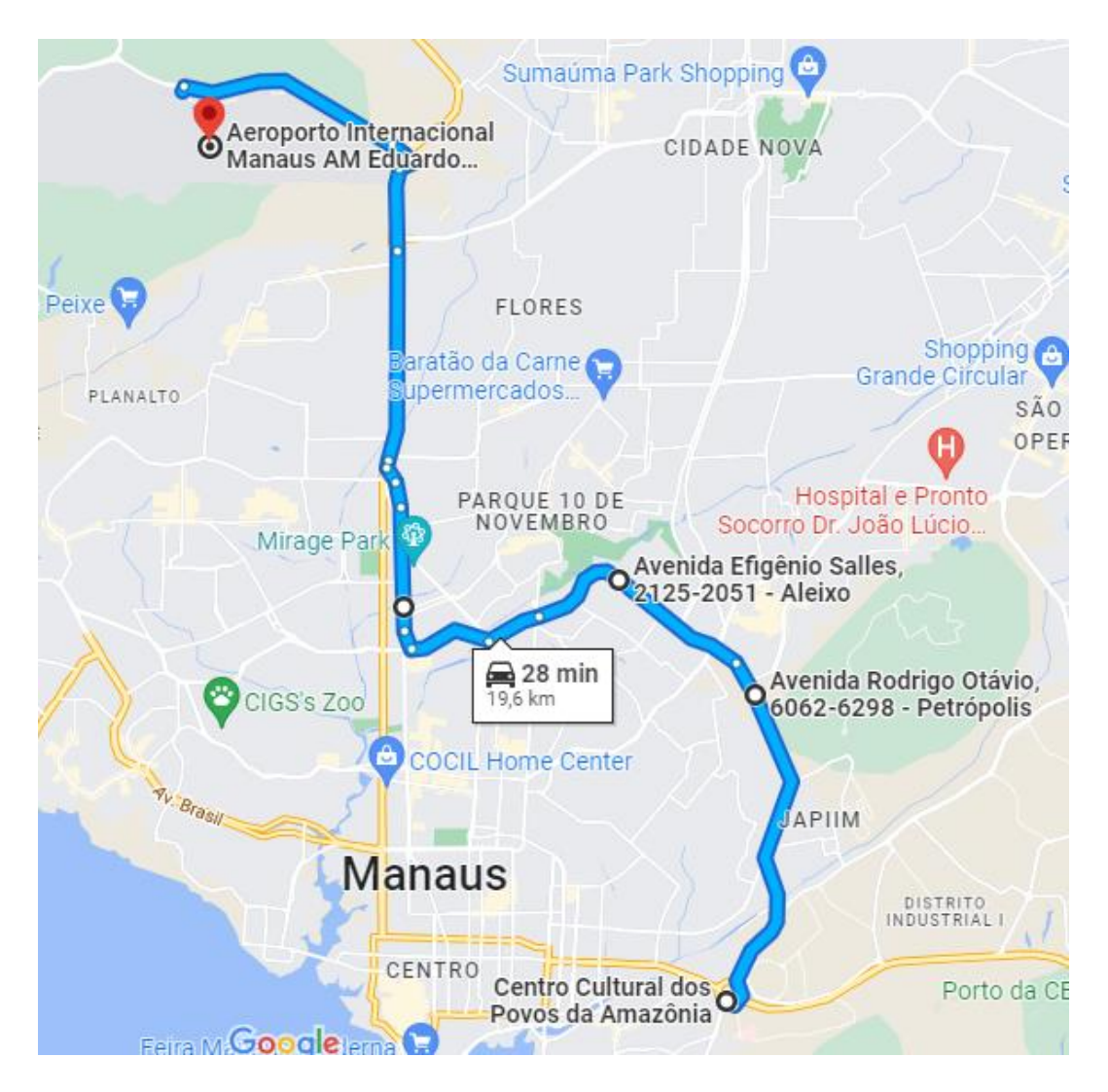

Figura 7: Rota no Google Maps

Fonte: Adaptado de Google Maps (2022).

A grande diferença é que o Waze ajusta suas rotas muito mais rápido a qualquer incidente. Com o Waze sendo propriedade do *Google* há oito anos, fica claro que o Waze e o Google Maps compartilham muito no tocante a descoberta de rotas. Muitas vezes, o trajeto recomendado será o mesmo, embora possa haver variações em um trajeto com vários incidentes, que são refletidos mais cedo no Waze do que no Google Maps (LOMBARDI, 2018).
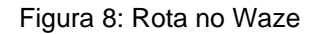

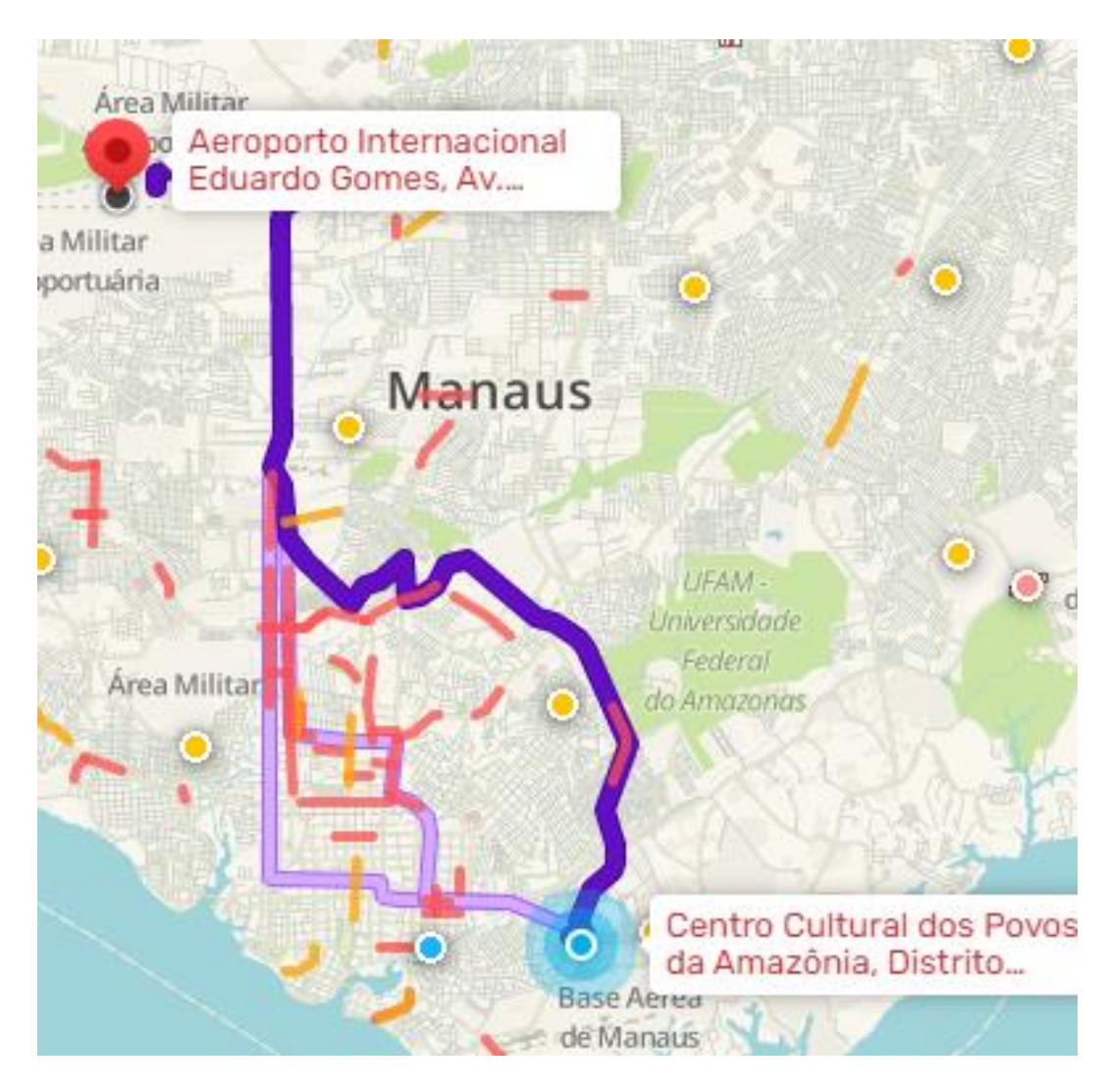

Fonte: Adaptado de Waze (2022).

Outro ponto a ser considerado é que ultimamente o *Google* vem evoluindo a forma como calcula suas rotas, priorizando outros aspectos ao invés de simplesmente ser mais rápido. Há muito tempo, o Maps leva em consideração a segurança ou a rota mais verde. Na prática, o Waze costuma ser mais eficaz em evitar engarrafamentos, respondendo mais rapidamente a incidentes na estrada do que o Google Maps, embora em troca você precise passear mais. Por outro lado, em áreas rurais ou onde não há uma grande comunidade de usuários do Waze (ou incidentes), não haverá grandes diferenças entre as rotas de ambos os aplicativos (KOBAYASH; FERREIRA, 2020).

O Waze pode registrar pedágios, o Google Maps é um aplicativo de mapas com navegação, enquanto o Waze é um aplicativo de navegação. Isso significa que as

informações dos pontos de interesse do Google Maps são muito superiores às do Waze (LOMBARDI, 2018).

O Waze funciona como um navegador GPS e, portanto, não é concebível alterar o aplicativo na tela do smartphone e continuar usando-o. O mesmo não acontece com o Google Maps, que mostra uma janela flutuante com o trajeto, além de continuar informando por meio de notificações qual será a próxima saída. Usar o celular e mudar de aplicativo enquanto dirige é uma loucura, mas essa produtividade extra é interessante quando é o copiloto quem está usando a navegação. Nas rotas também é possível indicar se deseja ou não evitar estradas não pavimentadas, algo que não é possível no Google Maps.

Existem alguns detalhes em que o Waze e o Google Maps estão no mesmo nível, como rastrear onde se estacionou e sobrepor o velocímetro e os limites de velocidade da estrada no mapa, embora isso ainda esteja disponível de forma bastante irregular no Google Maps.

O Waze está mais focado em ser usado pelo motorista, enquanto o Google Maps é mais adequado para uso pelo copiloto. Ao calcular as rotas, o Waze as modifica mais rapidamente de acordo com os incidentes, para que se possa economizar no congestionamento ocasional ao usá-lo, principalmente, em uma área com muito movimento. Nas áreas urbanas provavelmente não há muita diferença com as rotas do Google Maps. Vale ainda destacar que a Google comprou o Waze em 2013 por US\$ 1 bilhão, mas o mantém como produto independente e provavelmente fará um spin-off da empresa Alphabet (WATERS; BRADSHAW, 2013; ADAMS, 2022).

Na plataforma Here WeGo o que se destaca são suas rotas. Este é um pouco mais intuitivo e menos caótico que o Google Maps. Para começar, antes de iniciar uma rota, é possível escolher entre as diferentes opções tocando no mapa (como no Google Maps) ou escolhendo em uma lista, algo que incompreensivelmente não pode ser feito no aplicativo do Google Maps (LOMBARDI, 2018).

Uma vantagem do Here WeGo é a possibilidade de escolher a rota mais facilmente, a partir de uma lista; a configuração da rota em si também oferece aos usuários mais opções de escolha, enquanto no Google o que é levado é que o sistema escolhe e oferece algumas opções, sem explicar como elas diferem entre si. Enquanto o Google prioriza internamente rotas ecológicas ou curtas, no Here WeGo a opção fica entre escolher a rota mais rápida ou a mais curta. Nas rotas de condução, o Here WeGo é mais agradável de usar do que o Google Maps e oferece mais opções.

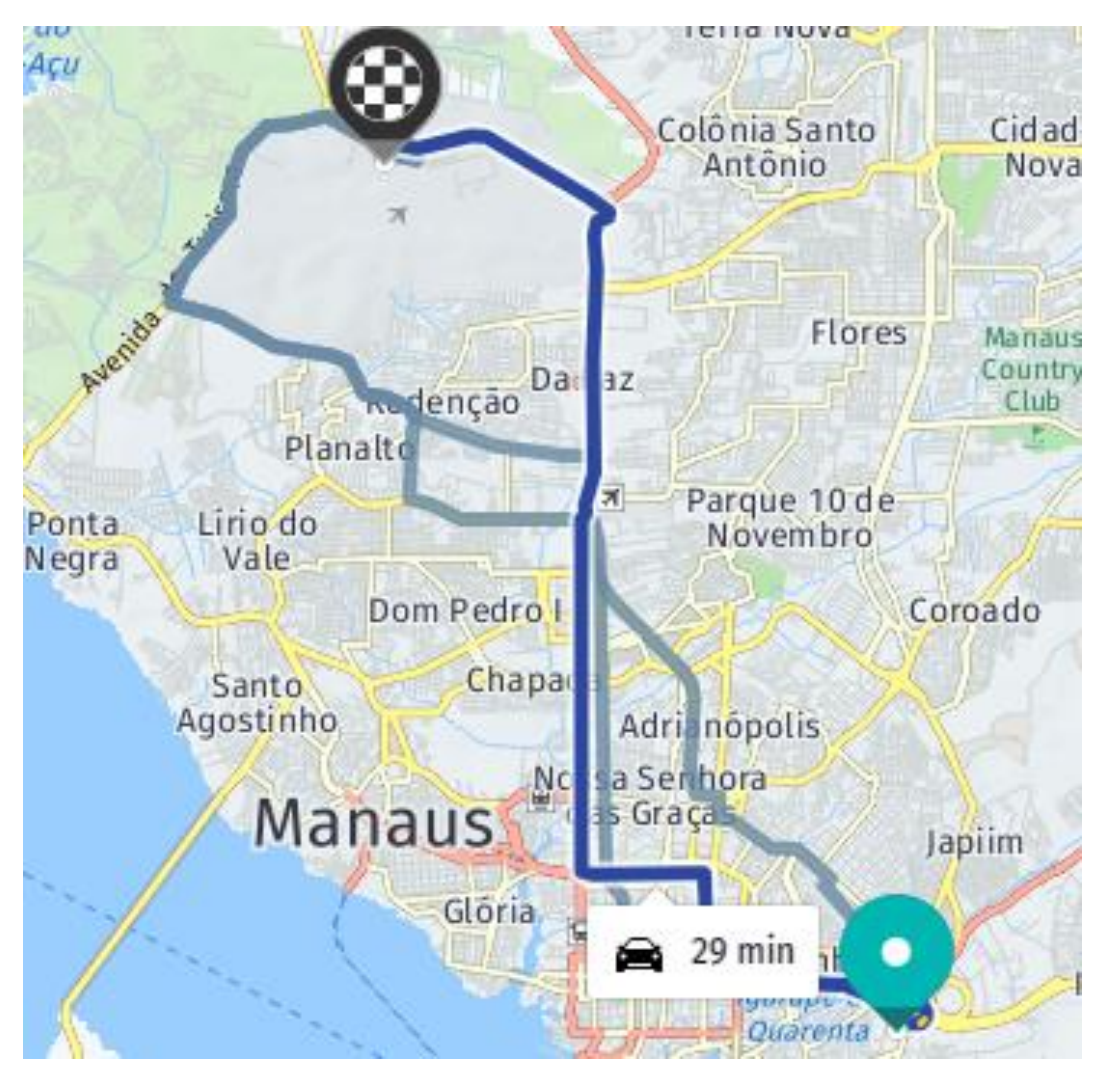

Figura 9: Rota no Here WeGo

Fonte: Adaptado de Here WeGo (2022).

Na própria rota, é possível escolher as coisas que prefere evitar com maior precisão do que no Google Maps. Além de evitar rodovias e pedágios, também pode atravessar túneis e estradas não pavimentadas. Já a caminho da rota estipulada, Here WeGo novamente se destaca por seu minimalismo, enquanto o Google Maps pode ser avassalador. Tanto que o Google teve que inventar o modo de direção do Google Assistente para simplificar uma interface que tem cada vez mais coisas. Enquanto isso, no Here WeGo temos apenas a rota, o velocímetro e uma barra de progresso (LOMBARDI, 2018).

Ao exibir o menu Here WeGo é possível pesquisar a rota, alterar o tema e ativar; ou não, os avisos de ultrapassagem de velocidade da estrada. Por sua vez, o Here WeGo é um aplicativo muito mais simples, portanto, suas opções extras são um pouco

mais limitadas. O Google Maps é um aplicativo muito mais amplo que o Here WeGo e, portanto, também possui muitos recursos extras. A efeito comparativo, o Google Maps tem as mesmas funcionalidades que o Here WeGo, mas mais atualizado e com mais detalhes, o que o faz ser tecnicamente melhor.

Com o Google Maps é possível traçar rotas manipulando até 10 paradas, incluindo o ponto de partida, as quais delimitam exatamente por onde passar, portanto, é necessário atenção na programação, tal função também está disponível no Here WeGo. Enquanto isso, o Waze tem limitação para se realizar apenas uma parada entre ponto de partida e destino, o que dificulta a otimização e utilização da plataforma, visto que, ele altera sua rota de acordo com o tráfego no momento. Com o Google Maps é possível realizar simulações e experimentos ao longo de dias, obtendo a quilometragem percorrida e o tempo utilizado para esta (SOUZA ET AL., 2019).

Goldstein (2018) e Souza et al. (2019) utilizaram a plataforma Google Maps para calcular as distâncias entre pontos, procedimento utilizado para as para as duas rotas para se obter, calcular e comparar as divergências entre elas.

## **3. METODOLOGIA**

Segundo Pereira et al. (2018) método é o caminho utilizado para se realizar algo, quando se conhece o caminho a viagem torna-se mais fácil, pois se sabe onde está e aonde se quer chegar e, dessa forma, pode-se definir como será feito.

Quanto aos meios, este é um estudo de caso, o qual pretende buscar a aplicação da metodologia de roteirização para resolução de problemas de transporte. O trabalho caracteriza-se como exploratório e aplicado, no que se refere aos fins, pois há necessidade de entendimento ao buscar conhecimento para sua aplicação e levantamento de dados para proporcionar maior familiaridade com o estudo.

Após a pesquisa bibliográfica, que foi elaborada a partir de materiais publicados, incluindo artigos e livros, foi realizada a escolha e aplicação do método, para, então, ser feita a análise comparativa dos resultados.

#### 3.1.Métodos de Roteirização de Veículos

Sabendo-se que a roteirização de veículos é o processo para definir a rota mais adequada, buscou-se métodos de roteirização que pudessem ser aplicados a esse estudo a fim de indicar o mais conveniente para a comparação entre rotas.

#### 3.1.1. Problemas de Roteirização de Veículos

A principal finalidade quando se trata dos Problemas de Roteirização de Veículos é encontrar rotas para as quais um conjunto de pontos de coleta/entrega predefinido manifeste o menor custo total de viagem. Os problemas neste método podem ser agrupados por categorias: objetivo da função, restrições, variáveis de decisão e características do problema. Onde cada uma dessas categorias tem alguns tipos (LAZZARI, 2018), como pode ser visto abaixo.

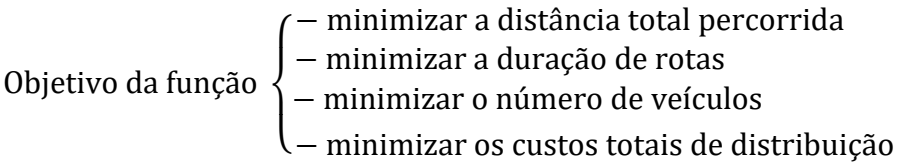

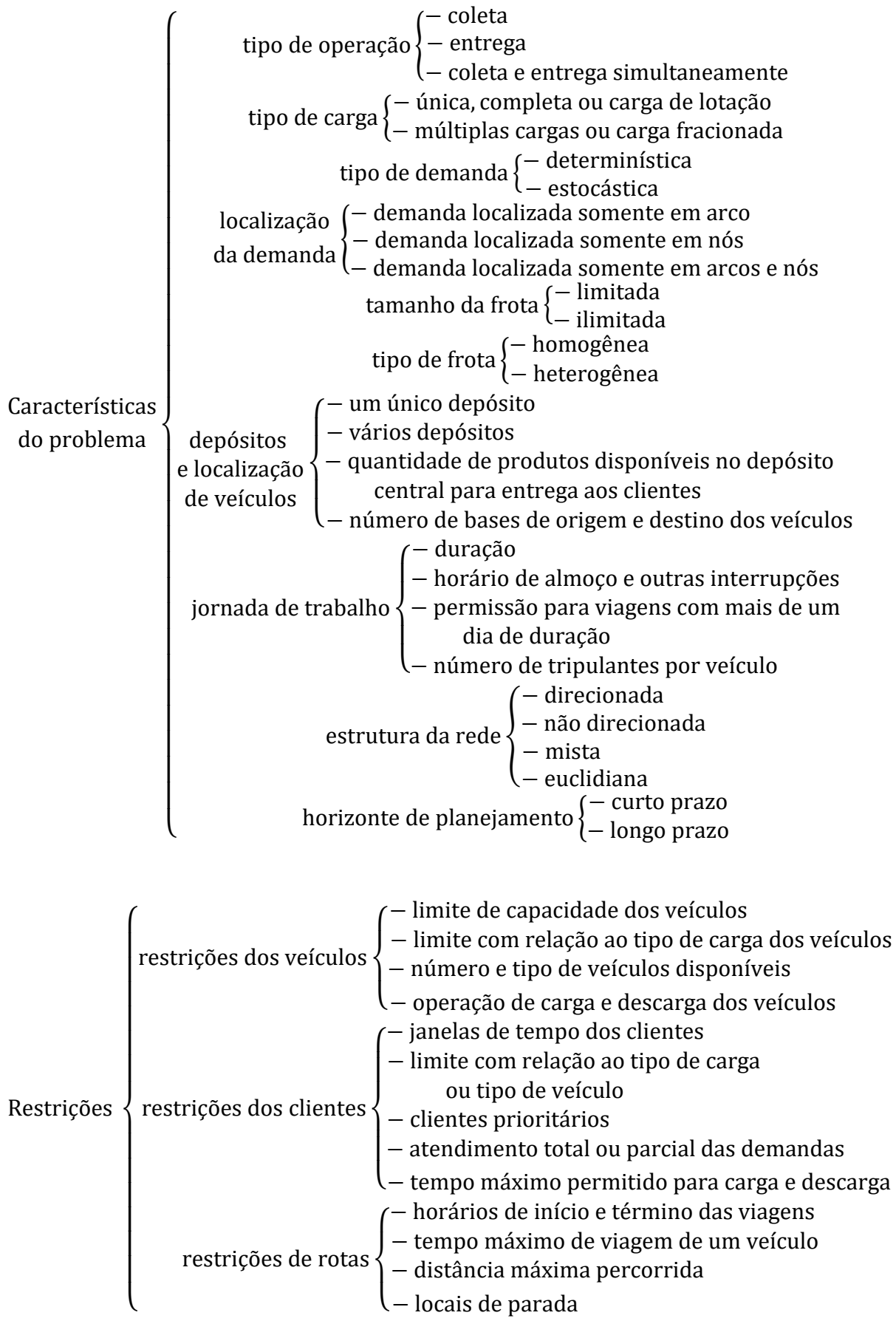

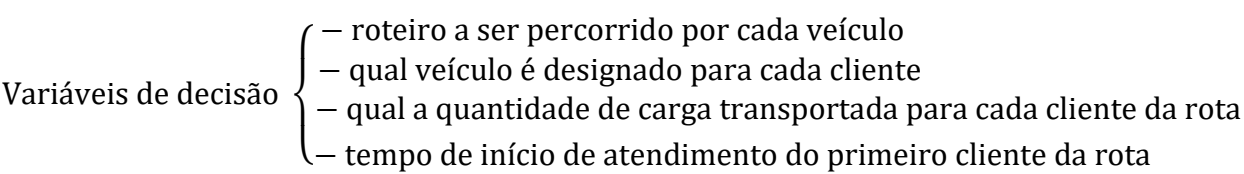

Os parâmetros acima estão estruturados dessa forma para um melhor entendimento, contudo constam no item 2.2.1 em forma de equações.

Como pode ser visto, os VRP além terem diversas possibilidades de restrições, tem também muitas prováveis características para o problema, abrangendo variadas formas de roteirização de veículos para bastante hipóteses de ocorrência e estudos.

De acordo com as pesquisas realizadas, principalmente para se escrever o referencial teórico, foi possível notar que o método dos problemas de roteirização de veículos é especialmente utilizado em problemas de roteirização que tenham diversas paradas durante a rota e que apresentem mais restrições e características específicas do problema, para se alcançar uma melhor utilização do método como um todo. Como este não é o caso desse estudo, esta não foi uma opção utilizada para a comparação entre rotas.

### 3.1.2. Problema do Caixeiro Viajante

O PCV tem como objetivo determinar um circuito com custo mínimo, que busca encontrar o melhor sequenciamento para *n* cidades a serem visitadas, minimizando a distância percorrida e fazendo com que todos os pontos/cidades de parada obrigatória sejam visitados uma única vez, por um único viajante. As buscas do PCV são por um percurso que forme um circuito fechado e que visite *n* cidades de uma só vez (LORENZI, 2019).

Na Figura 10, pode ser visto o grafo de um PCV, o qual mostra um problema com 6 vértices, que em uma situação real poderia significar que cada um está representando uma cidade correspondente à um ponto de entrega/coleta. As ligações entre os vértices podem representar distâncias, tempos, custos, entre outros, para se obter o melhor resultado para se passar por todas as cidades, sem repeti-las e voltar ao local de origem.

De maneira geral, os PCV são os que apresentam maior números de restrições quanto a capacidade, tempo de atendimento e jornadas de trabalho, dado que percorre por diferentes cidades em uma única viagem (LORENZI, 2019).

Figura 10: Grafo de um PCV

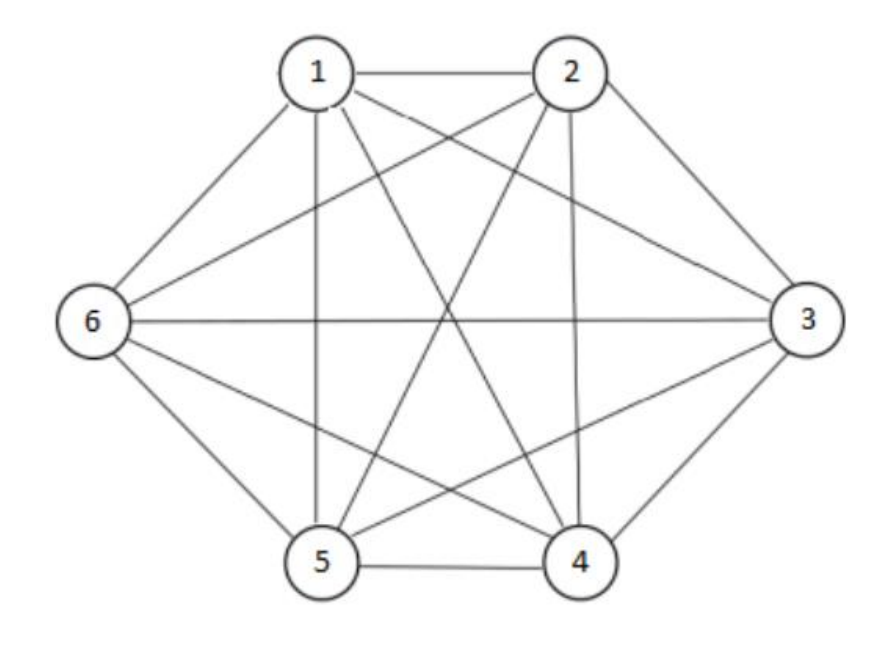

Fonte: Lazzari (2018).

Este método não foi um dos escolhidos para a comparação de rotas nesse estudo uma vez que seu objetivo é gerar um grafo e buscar a melhor roteirização para se passar por cada cidade uma única vez. E neste trabalho já existe a predefinição de uma das rotas e a outra que é utilizada diariamente, impossibilitando a utilização deste modelo de forma proveitosa, uma vez que seu objetivo não condiz com o desejado para a realização da comparativa buscada por este trabalho.

3.1.3. Problema de Roteirização de Veículos com Janela de Tempo

Este problema de roteirização, também abordado no item 2.2.3, diz respeito a um problema de desenho de rotas de entrega otimizadas a partir de um ou mais depósitos para cidades ou consumidores geograficamente dispersos, os quais estão sujeitos a algumas restrições (LORENZI, 2019).

No Problema de Roteirização de Veículos com Janela de Tempo, assim como no Problema do Caixeiro Viajante, pode ser gerado um grafo a fim de se obter o melhor resultado para se passar por todas as cidades, sem repeti-las e voltar ao local de origem, porém, neste, há um intervalo de tempo específico, também chamado de janela de tempo.

Neste método há a possibilidade de se chegar a um dos destinos antes da abertura da janela de tempo sem gerar mais custos, mas deve-se evitar que isso ocorra, pois recomenda-se que não haja ociosidade. Em todo o caso, não se pode chegar após o encerramento do intervalo especificado.

Assim como o método anterior, este não foi a opção mais viável para a comparação entre rotas a ser realizada neste trabalho, visto que assim como o anterior, essa técnica busca gerar um grafo a fim de encontrar a melhor roteirização para se passar por cada cidade uma única vez. E, neste caso mais específico, devese ter conhecimento sobre uma janela de tempo, o que não é o objetivo aqui, pois não se há conhecimento de intervalo para se chegar ao destino, e dado que o propósito é a comparação de custos entre rotas.

### 3.1.4. Problema de Roteirização de Veículos Capacitado

Diferentemente dos anteriores, este método é mais simples, uma vez que conta apenas com a restrição que diz respeito a não ultrapassagem da capacidade de carga do veículo utilizado para o trajeto.

Para a utilização do Problema de Roteirização de Veículos Capacitados para encontrar a melhor rota, deve-se utilizar as distâncias entre pontos conhecidas, para se obter a comparação de distância e tempo em cada rota; frota de veículos idênticos, possuindo carga máxima, a fim de minimizar possíveis falhas; e rotas iniciando e finalizando no mesmo ponto, com objetivo de haver uma melhor comparação.

De acordo com Maior et al. (2019), foi realizada uma comparação entre o Problema de Roteirização de Veículos com Restrição de Capacidade e o Método de Clarke & Wright no trabalho de Estevam (2003), onde a qualidade nas respostas encontradas e o tempo para encontrá-las teve uma melhor performance ao utilizar o Método de Clarke & Wright.

Além da comparativa mostrada por Maior et al. (2019), o PRVC também não seria utilizado para esse estudo visto que sua principal restrição é quanto à capacidade transportada no veículo, o que não é abordado aqui, pois não se é um estudo específico para determinado transporte de cargas e devido não ser esse o foco para a realização da comparativa, não se adotou nenhuma capacidade específica.

#### 3.1.5. Problema de Roteamento de Veículos Dependente de Tempo

O Problema de Roteamento de Veículos Dependente de Tempo (PRVDT) é utilizado para criar rotas otimizadas que não levem em consideração como fator principal a distância, mas dando importância também a hora do dia, pois se tratando do tráfego urbano os congestionamentos alteram o tempo de viagem, o que leva a se obter o tempo real de uma rota e poder diminuir o tempo total de viagem (FILHO, 2018).

Devido o congestionamento nas cidades e o planejamento da logística urbana ter passado a apresentar dificuldades para a utilização do transporte de cargas, que foi o tipo de transporte abordado neste trabalho, muitas empresas passaram a estudar seus caminhos para que estes fossem definidos antecipadamente junto ao seu horário, a fim de evitar engarrafamentos (SCHWARZER E SILVA, 2021).

O PRVDT busca minimizar o tempo total de deslocamento para execução de rotas. Os estudos sobre roteirização, em sua maioria, têm a questão operacional tratada em termos de distância e não de tempo. É por isso que em seu estudo, Schmidt (2019), busca soluções na geração de rotas para reduzir o tempo.

Alvarez et al. (2018) em seu trabalho que compara os resultados obtidos entre minimização de distância euclidiana, distância real, tempo real com congestionamento estático e tempo real com congestionamento dinâmico, destaca os custos de congestionamento como um importante fator na otimização do trajeto.

Jaballah et al. (2019) resolve seu problema utilizando o PRVDT em conjunto ao método do caminho mais curto, encontrando que além do menor percurso, deve-se encontrar também o menor tempo de viagem, evitando, se possível, congestionamentos com objetivo de otimizar as rotas de entrega.

Este método foi escolhido para ser utilizado, visto que os custos devido ao tempo para percorrer o percurso são um fator importante no que diz respeito à otimização da rota, podendo reduzi-los. Sua aplicabilidade ocorreu através do Google Maps, plataforma onde, após se traçar a rota, se tem como resultado o tempo a percorrê-la naquele momento.

Para uma melhor obtenção dos dados de tempo, foi estabelecida uma coleta de dados ao decorrer de sete dias, das 07h às 20h com intervalo de uma hora entre cada uma, onde se colocava a rota no Google Maps e este retornava o tempo para percorrer o trajeto naquele momento, considerando o trânsito leve ou congestionamentos.

Após o levantamento de dados ter sido finalizado, foram comparados entre si e colocados em gráfico para melhor observar e analisar as diferenças entre tempo utilizado para percorrer o caminho para cada uma das rotas, de acordo com o horário correspondente e pelos diferentes dias coletados.

## 3.1.6. Método Clarke & Wright

Este método surgiu como fator de simplicidade e flexibilidade na formulação da programação de rotas. Conhecido também por método das economias ou método do caminho mais curto, o Método Clarke & Wright possivelmente é a técnica mais simples e direta, necessitando apenas interligar os pontos de início e fim, traçando, assim, a rota a ser percorrida (OLIVEIRA ET AL., 2021).

Além disso, ao ser comparado à outra técnica por Estevam (2003), como visto no item 3.1.4, a qualidade do Método de Clarke & Wright nas respostas encontradas foi mais eficiente, com uma qualidade melhor e tempo mais ágil para obtê-las.

Há, ainda, os trabalhos de Goldstein (2018) e Souza et al. (2019) que utilizaram do Método de Clarke & Wright, dando mais base à linha seguida para a metodologia deste trabalho.

Ao definir, primeiramente, o cenário para a atuação da pesquisa, para se obter as informações necessárias, Goldstein (2018), compara os dois modelos, buscando os resultados e a importância deste, inclusive quanto à sustentabilidade.

A primeira operação é calcular as distâncias entre pontos utilizando o Google Maps, sendo realizado isso para as duas rotas para se calcular e comparar as divergências entre elas (GOLDSTEIN, 2018).

Souza et al. (2019), em sua coleta de dados, levam em consideração latitude e longitude, a fim de obter a quilometragem percorrida real na rota e verificar a melhor alternativa.

Com o Google Maps é possível traçar rotas utilizando de até 10 paradas, incluindo o ponto de partida, as quais delimitam exatamente por onde passar, portanto, é necessário atenção na programação. O Waze tem limitação para se realizar apenas uma parada entre ponto de partida e destino, o que dificulta a otimização e utilização da plataforma, visto que, ele altera sua rota de acordo com o tráfego no momento, impossibilitando sua utilização nesse caso que precisa passar por rotas iguais e utilizar de mais paradas. Com o Google Maps é possível realizar simulações e experimentos ao longo de dias, obtendo a quilometragem percorrida e o tempo utilizado para esta (SOUZA ET AL., 2019).

Após isso, de acordo com Souza et al. (2019), pode-se fazer a estimativa financeira determinando o caminhão, sua média de consumo e o combustível utilizado. Com seu preço médio, pode ser realizado o cálculo para se obter as estimativas financeiras.

Por este ser um método muito utilizado para resolver problemas isolados e haver base teórica suficiente que mostra que se adequa ao caso de estudo desse trabalho, uma vez que seu objetivo é a comparação de custos entre duas rotas preestabelecidas, este método foi utilizado.

| <b>MÉTODO</b>                                                  | DE<br><b>ROTEIROS</b> | NÚMERO LOCALIZAÇÃO<br><b>DOS</b><br><b>CLIENTES</b> | <b>TIPO DE</b><br><b>DEMANDA</b> | <b>RESTRIÇÕES</b>                                |
|----------------------------------------------------------------|-----------------------|-----------------------------------------------------|----------------------------------|--------------------------------------------------|
| Problemas de Roteirização<br>de Veículos                       | <b>Múltiplos</b>      | <b>Nós</b>                                          | Determinística                   | Capacidade do<br>veículo                         |
| Problema do Caixeiro<br>Viajante                               |                       | <b>Nós</b>                                          | Determinística                   |                                                  |
| Problema de Roteirização<br>de Veículos com Janela de<br>Tempo | <b>Múltiplos</b>      | <b>Nós</b>                                          | Determinística                   | Capacidade do<br>veículo;<br>Janela de<br>tempo  |
| Problema de Roteirização<br>de Veículos Capacitado             |                       | <b>Nós</b>                                          | Determinística                   | Capacidade do<br>veículo                         |
| Problema de Roteamento<br>de Veículos Dependente<br>de Tempo   | <b>Múltiplos</b>      | <b>Nós</b>                                          | Determinística                   | Capacidade do<br>veículo;<br>Tempo<br>dependente |
| Método Clarke & Wright                                         |                       | <b>Nós</b>                                          | Determinística                   |                                                  |

Tabela 1: Síntese dos métodos de roteirização de veículos

Fonte: Elaborado pela autora (2022)

## 3.1.7. Procedimentos utilizados

Estabelecendo-se as rotas comparadas, deve ser realizada coleta de dados para a aplicação do método de Clarke & Wright, a qual utiliza-se do fator distância e

levará em consideração os custos variáveis quanto aos gastos com combustível, o qual abrange parcela considerável dos custos variáveis.

Além deste, foram coletados dados, também, para a aplicação do Problema de Roteamento de Veículos Dependente de Tempo (PRVDT), que, como o próprio nome diz, trata-se do fator tempo, o qual é outro ponto relevante.

A coleta de dados se deu através da plataforma Google Maps, onde ao ser traçada a rota, mostrou, para cada uma delas, a quilometragem que o trajeto possui, tempo e os aclives e declives que a compõem.

Quanto ao fator tempo, foi correspondente ao momento em que se traçou a rota. Para se obter mais informações, foi realizada a coletada dos dados ao decorrer de sete dias, das 7h às 20h, com intervalo de uma hora entre a obtenção dos dados, a fim de se conhecer melhor o comportamento do tráfego em cada uma delas em conformidade com os horários.

Os aclives e declives foram obtidos ao se colocar a rota para ser percorrida a pé ou de bicicleta, este foi utilizado para se obter os custos diante o percurso o mais próximo do real quanto for possível.

Os dados de tempo foram comparados entre si. Enquanto os dados de quilometragem percorrida, além da comparação entre si, foram, também, utilizados para o cálculo de combustível consumido considerando tanto uma rota plana, quanto montanhosa. Para a situação de percurso montanhoso, foi calculado através da tabela de valor a acrescentar ao custo operacional do Manual de Cálculo de Custos e Formação de Preços do Transporte Rodoviário de Cargas (2014).

Tal pesquisa é interessante visto que os custos de transporte configuram uma parcela significativa para a formação do preço do produto ao consumidor final e este pode ser um fator determinante para sua venda. Após a aplicação dos métodos, foi feita uma comparação para verificar qual a melhor rota que atende ao ponto de partida e destino.

Para finalizar, outra análise foi realizada ao se mudar o ponto de partida e mantendo o restante da rota como estabelecido para se realizar comparação, a fim de verificar se com essa mudança teria alteração no resultado entre as rotas devido ao ponto de saída.

# 3.2.Comparativo De Rotas

As rotas que foram utilizadas para o estudo de caso e coleta de dados tiveram como ponto de origem o Centro Cultural dos Povos da Amazônia, localizado no Distrito Industrial I, Av. Silves, 2222 – Crespo, Manaus – AM, 69073-270 e destino o Aeroporto Internacional Eduardo Gomes, Av. Santos Dumont, 1350 – Tarumã, Manaus – AM, 69041-000.

Figura 11: Rota entre Distrito Industrial e Aeroporto Internacional Eduardo Gomes – Rota do Rodoanel de Manaus

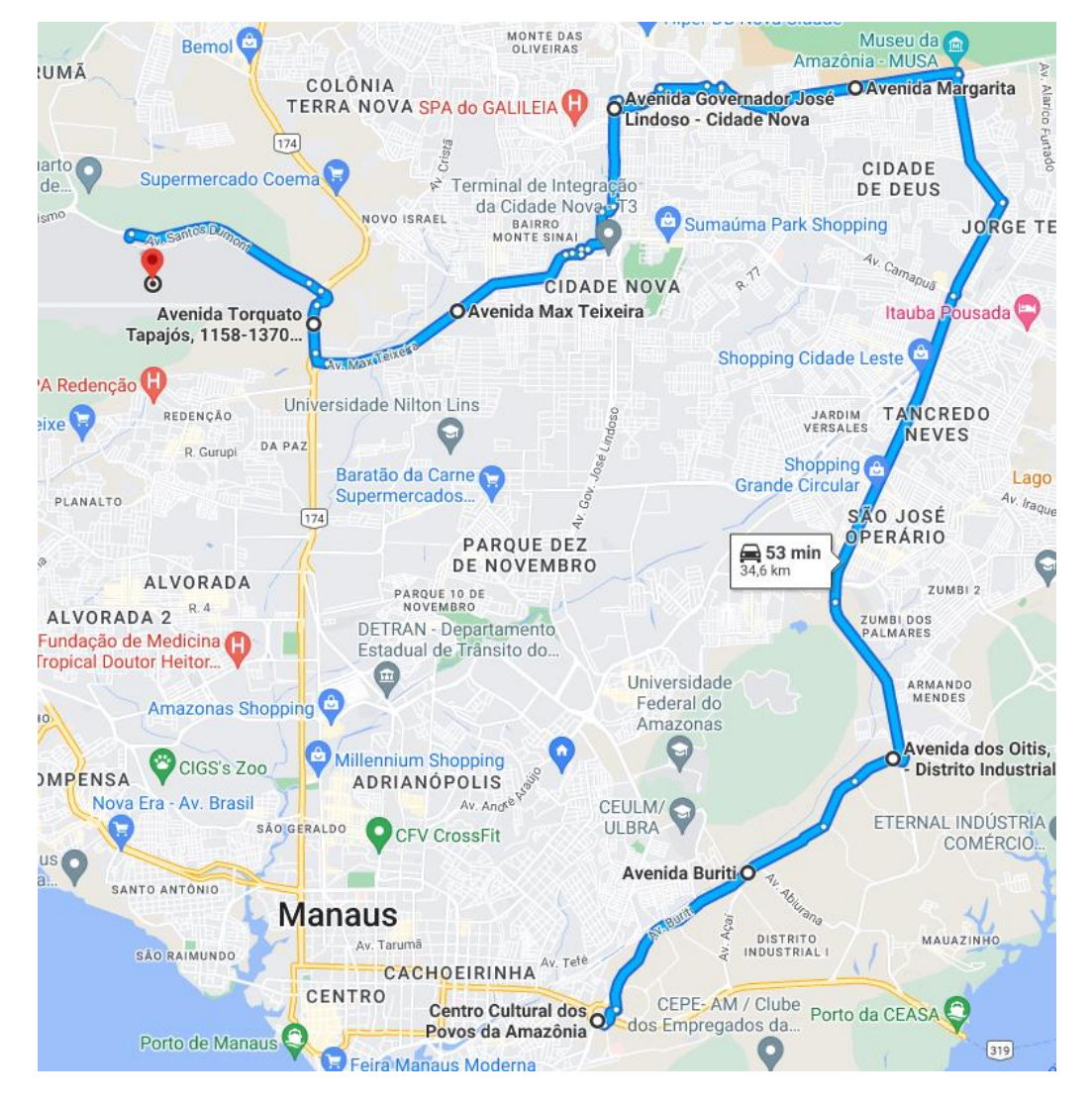

Fonte: Adaptado de Google Maps (2022).

A rota a partir do Distrito Industrial (Figura 11) iniciou no Centro Cultural dos Povos da Amazônia, seguindo pela Av. Buriti e, posteriormente pela Av. dos Oitis, onde se dá início ao Anel Leste e tem seu término na Av. Margarita, no trecho

compreendido no entorno da Reserva Florestal Adolpho Ducke, prosseguindo então para a Av. Gov. José Lindoso, Av. Max Teixeira, Av. Torquato Tapajós e Av. Santos Dumont até o Tarumã, onde se localiza o Aeroporto Internacional Eduardo Gomes. Esta rota tem um total de 34,6 km.

Se tratando este trajeto do Anel Leste, aqui chamado de rota do Rodoanel de Manaus, são duas pistas, contemplando 10,80 m de largura, com três faixas de 3,60 m cada uma. Os passeios laterais terão 3,0 m de largura e canteiros com cinco metros.

O itinerário a ser confrontado ao Rodoanel de Manaus foi a rota da Avenida Rodrigo Otávio, a escolha dessa rota se deu por conta da sua utilização atualmente para o transporte de produtos em veículos de carga.

Figura 12: Rota entre Distrito Industrial e Aeroporto Internacional Eduardo Gomes – Rota da Avenida Rodrigo Otávio

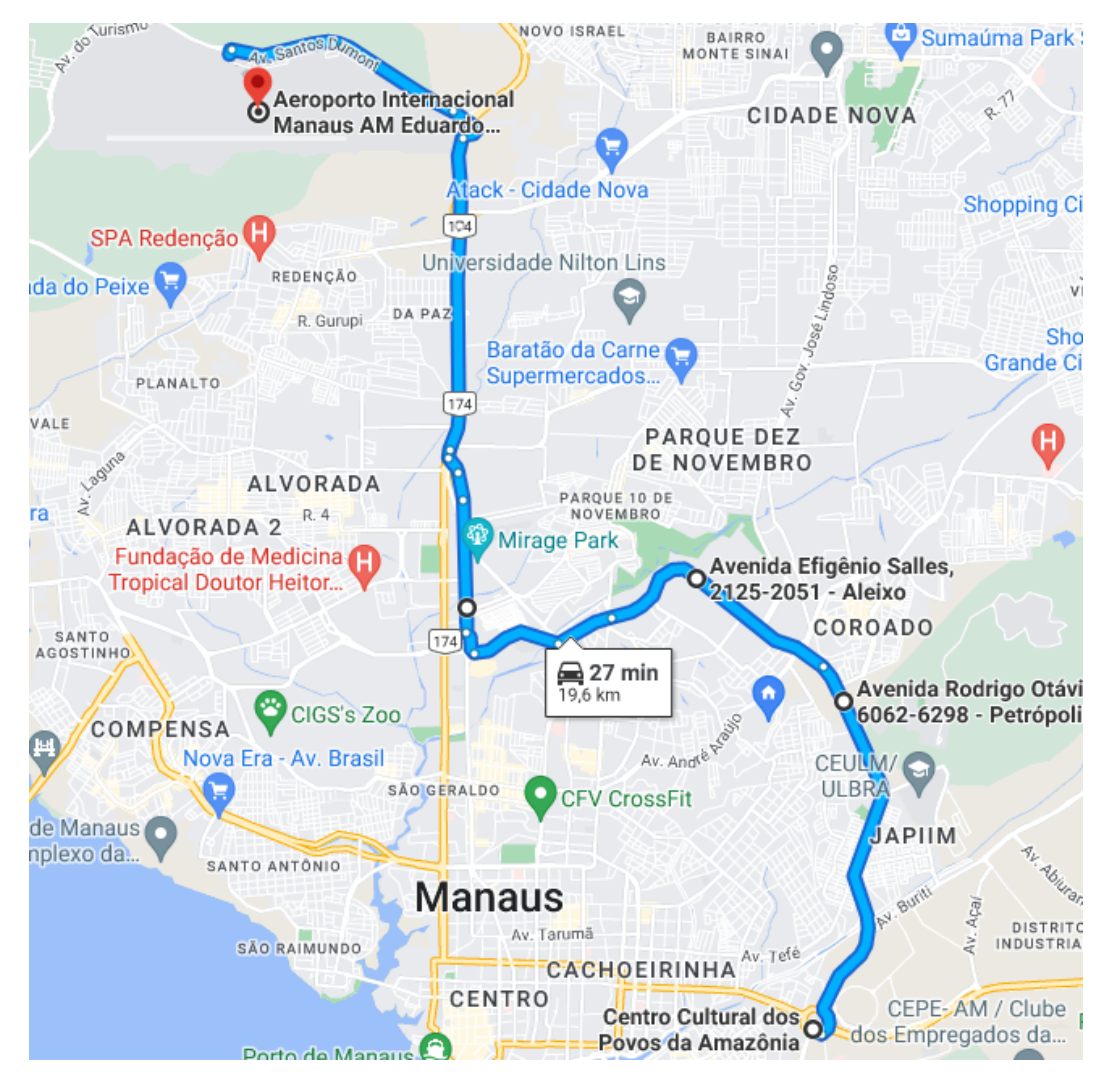

Fonte: Adaptado de Google Maps (2022).

A rota a partir do Distrito Industrial (Figura 12) foi iniciada no Centro Cultural dos Povos da Amazônia, seguindo pela Av. Rodrigo Otávio e, posteriormente pela Av. Efigênio Salles, Av. Djalma Batista, BR-174 e Av. Santos Dumont até o Tarumã, onde se localiza o Aeroporto Internacional Eduardo Gomes. Esta rota tem um total de 19,6 km, em trechos com duas faixas e trechos com três faixas.

No que diz respeito ao Plano de Mobilidade Urbana de Manaus (2015, p. 64), o qual traz alguns pares de deslocamento transversais Leste-Oeste que diz apresentar bastante flexuosidade em relação à diretriz ideal, não há apresentação no que diz respeito às percepções quanto ao Rodoanel de Manaus, o qual deveria constar neste plano necessitando a sua atualização.

## **4. RESULTADOS E DISCUSSÃO**

Para fazer uma comparação inicial de cada rota e encontrar dados aproximados aos reais, foi estabelecida coleta ao decorrer de sete dias. Além disso, foram utilizados horários diferentes durante o dia para se obter dados referentes ao tempo e congestionamento nas rotas. Através da plataforma Google Maps, foi realizada a simulação e desenvolvimento do modelo, onde se mostrou a distância total percorrida no percurso e auxiliou na identificação da rota que gerou menor tempo de viagem.

De acordo com os resultados obtidos na programação e simulação do sistema, foram feitas algumas comparações para identificar as características e o comportamento do sistema projetado no ambiente real.

Aplicando-se, inicialmente, o Problema de Roteamento de Veículos Dependente de Tempo (PRVDT), a Tabela 2 apresenta os resultados para a rota da Avenida Rodrigo Otávio, durante os horários estabelecidos, das 07h às 20h, com intervalo de 1h entre cada simulação de rota através do Google Maps. O resultado apresenta as relações do tempo total de viagem para a rota designada.

|       | Dia 1:<br><b>Horário 03/08/22</b> | <b>Dia 2:</b><br>04/08/22<br>quarta-feira quinta-feira sexta-feira | <b>Dia 3:</b><br>05/08/2022 | <b>Dia 4:</b><br>06/08/22<br>sábado | <b>Dia 5:</b><br>07/08/22<br>domingo | <b>Dia 6:</b><br>08/08/22<br>segunda-feira | Dia 7:<br>09/08/22<br>terça-feira |
|-------|-----------------------------------|--------------------------------------------------------------------|-----------------------------|-------------------------------------|--------------------------------------|--------------------------------------------|-----------------------------------|
| 07:00 | 32min                             | 33min                                                              | 33min                       | 24min                               | 23min                                | 33min                                      | 33min                             |
| 08:00 | 38min                             | 35min                                                              | 35min                       | 26min                               | 22min                                | 41 <sub>min</sub>                          | 39min                             |
| 09:00 | 29min                             | 32min                                                              | 31 <sub>min</sub>           | 26min                               | 22min                                | 33min                                      | 32min                             |
| 10:00 | 28min                             | 28min                                                              | 30min                       | 27 <sub>min</sub>                   | 23min                                | 31 <sub>min</sub>                          | 29min                             |
| 11:00 | 28min                             | 28min                                                              | 27min                       | 28min                               | 23min                                | 27min                                      | 28min                             |
| 12:00 | 31 <sub>min</sub>                 | 31 <sub>min</sub>                                                  | 33min                       | 35min                               | 24min                                | 30 <sub>min</sub>                          | 34 <sub>min</sub>                 |
| 13:00 | 28min                             | 31 <sub>min</sub>                                                  | 36min                       | 31 <sub>min</sub>                   | 25min                                | 31 <sub>min</sub>                          | 30 <sub>min</sub>                 |
| 14:00 | 32min                             | 32min                                                              | 35min                       | 30 <sub>min</sub>                   | 22min                                | 34 <sub>min</sub>                          | 34 <sub>min</sub>                 |
| 15:00 | 31 <sub>min</sub>                 | 33min                                                              | 40 <sub>min</sub>           | 31 <sub>min</sub>                   | 22min                                | 33min                                      | 30 <sub>min</sub>                 |
| 16:00 | 35min                             | 38min                                                              | 41 <sub>min</sub>           | 27min                               | 22min                                | 37min                                      | 33min                             |
| 17:00 | 47 <sub>min</sub>                 | 51 <sub>min</sub>                                                  | 47 <sub>min</sub>           | 26min                               | 23min                                | 51 <sub>min</sub>                          | 44 <sub>min</sub>                 |
| 18:00 | 54 <sub>min</sub>                 | 56min                                                              | 52min                       | 26min                               | 24min                                | 48min                                      | 47 <sub>min</sub>                 |
| 19:00 | 38min                             | 42min                                                              | 35min                       | 27min                               | 24 <sub>min</sub>                    | 30 <sub>min</sub>                          | 31 <sub>min</sub>                 |
| 20:00 | 32min                             | 29min                                                              | 29min                       | 26min                               | 23min                                | 25min                                      | 26min                             |

Tabela 2: Simulação da rota da Avenida Rodrigo Otávio pelo Google Maps

Fonte: Elaborado pela autora (2022)

Como resultado de análise feita a partir da Tabela 2, pode-se observar que a variação de intervalo de tempo para percorrer o caminho varia de 22min a 56min, tal variação fica mais evidente próximo aos horários de pico, quando há congestionamentos mais elevados e se manifestam menos no domingo, quando o tráfego de veículos é menor que nos demais dias.

Durante a semana, nos dias considerados dias úteis, a variação de tempo foi de 25min a 56min, 31min de diferença para se percorrer a mesma rota, tendo os maiores tempos para cursar o caminho entre as 7h e 8h e 17h e 18h, que são considerados horários de pico.

Analogamente à Tabela 2, na Tabela 3 tem-se os resultados obtidos para a rota do Rodoanel de Manaus, onde pode-se notar que a variação de intervalo de tempo para percorrer o caminho varia de 43min a 70min, considerando os sete dias. E 47min a 70min, 23 min de diferença para circular pelo mesmo trajeto, ao analisar somente os dias úteis, onde os maiores tempos também se encontram nos horários de pico, entre 7h e 8h e 17h e 18h.

|       | Dia 1:<br><b>Horário 03/08/22</b> | <b>Dia 2:</b><br>04/08/22<br>quarta-feira quinta-feira | <b>Dia 3:</b><br>05/08/2022<br>sexta-feira | <b>Dia 4:</b><br>06/08/22<br>sábado | <b>Dia 5:</b><br>07/08/22<br>domingo | <b>Dia 6:</b><br>08/08/22<br>segunda-feira | <b>Dia 7:</b><br>09/08/22<br>terça-feira |
|-------|-----------------------------------|--------------------------------------------------------|--------------------------------------------|-------------------------------------|--------------------------------------|--------------------------------------------|------------------------------------------|
| 07:00 | 56 <sub>min</sub>                 | 57 <sub>min</sub>                                      | 54 <sub>min</sub>                          | 47min                               | 43min                                | 58 <sub>min</sub>                          | 56 <sub>min</sub>                        |
| 08:00 | 53 <sub>min</sub>                 | 54 <sub>min</sub>                                      | 57 <sub>min</sub>                          | 49min                               | 45min                                | 55 <sub>min</sub>                          | 54 <sub>min</sub>                        |
| 09:00 | 51 <sub>min</sub>                 | 50 <sub>min</sub>                                      | 53 <sub>min</sub>                          | 50 <sub>min</sub>                   | 45 <sub>min</sub>                    | 52min                                      | 52min                                    |
| 10:00 | 52min                             | 52min                                                  | 56 <sub>min</sub>                          | 52min                               | 49min                                | 51 <sub>min</sub>                          | 51 <sub>min</sub>                        |
| 11:00 | 51 <sub>min</sub>                 | 50 <sub>min</sub>                                      | 51 <sub>min</sub>                          | 53min                               | 49min                                | 54 <sub>min</sub>                          | 51 <sub>min</sub>                        |
| 12:00 | 49min                             | 49min                                                  | 50 <sub>min</sub>                          | 52min                               | 46min                                | 52min                                      | 49min                                    |
| 13:00 | 49min                             | 52min                                                  | 50 <sub>min</sub>                          | 49min                               | 44 <sub>min</sub>                    | 52min                                      | 49min                                    |
| 14:00 | 50 <sub>min</sub>                 | 50 <sub>min</sub>                                      | 53 <sub>min</sub>                          | 50 <sub>min</sub>                   | 43min                                | 52min                                      | 49min                                    |
| 15:00 | 51 <sub>min</sub>                 | 51 <sub>min</sub>                                      | 60 <sub>min</sub>                          | 50 <sub>min</sub>                   | 43min                                | 50 <sub>min</sub>                          | 51 <sub>min</sub>                        |
| 16:00 | 53 <sub>min</sub>                 | 53min                                                  | 63min                                      | 52min                               | 44 <sub>min</sub>                    | 54 <sub>min</sub>                          | 54 <sub>min</sub>                        |
| 17:00 | 62min                             | 61 <sub>min</sub>                                      | 70 <sub>min</sub>                          | 50 <sub>min</sub>                   | 45 <sub>min</sub>                    | 62min                                      | 63 <sub>min</sub>                        |
| 18:00 | 60 <sub>min</sub>                 | 60 <sub>min</sub>                                      | 62min                                      | 52min                               | 48min                                | 63 <sub>min</sub>                          | 60 <sub>min</sub>                        |
| 19:00 | 54 <sub>min</sub>                 | 52min                                                  | 54 <sub>min</sub>                          | 52min                               | 47 <sub>min</sub>                    | 55 <sub>min</sub>                          | 53 <sub>min</sub>                        |
| 20:00 | 47 <sub>min</sub>                 | 48min                                                  | 49min                                      | 48min                               | 46min                                | 50 <sub>min</sub>                          | 47 <sub>min</sub>                        |

Tabela 3: Simulação da rota do Rodoanel de Manaus pelo Google Maps

Fonte: Elaborado pela autora (2022)

Ao se fazer a comparação entre os resultados de cada roteiro (Gráficos 1 e 2), pode-se perceber que a rota da Avenida Rodrigo Otávio foi percorrida por um tempo abaixo do que a rota do Rodoanel de Manaus, independentemente do horário observado. O único ponto onde as curvas mais se aproximam foi o correspondente às 18h, quando o engarrafamento se encontra mais intenso, principalmente, na rota da Avenida Rodrigo Otávio, como se pode ver no Gráfico 1, o qual retrata o dia onde houve a maior proximidade de pontos entre as duas rotas.

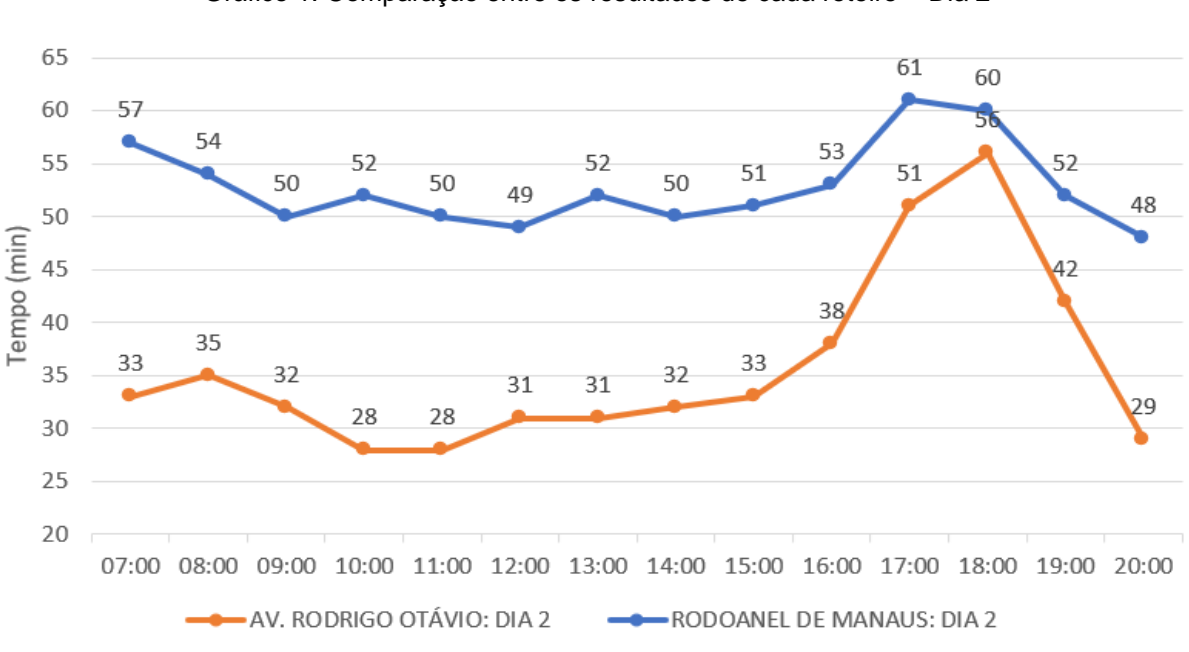

Gráfico 1: Comparação entre os resultados de cada roteiro – Dia 2

Fonte: Elaborado pela autora (2022)

No Gráfico 2 é perceptível que os pontos correspondentes aos mesmos dias para as duas rotas não se cruzam. Onde há transposição de retas entre rotas se diz respeito ao sábado e domingo, que não são dias úteis, portanto tem menos tráfego de veículos, no que se trata da rota do Rodoanel de Manaus, ao mesmo tempo que se refere a dias úteis no que se diz respeito a rota da Avenida Rodrigo Otávio, em horário de ponta.

A diferença de tempo mínima observada entre as duas rotas foi de 4min, enquanto a diferença máxima foi de 26min. Sendo interessante observar que somente em dois momentos houve diferença de tempo abaixo de 10min, as quais ocorreram no dia 1 e no dia 2, com 6 e 4 min de diferença, respectivamente, ambas as ocorrências às 18h. A média de diferença de tempo ao longo dos dias entre os caminhos percorridos foi de 20min.

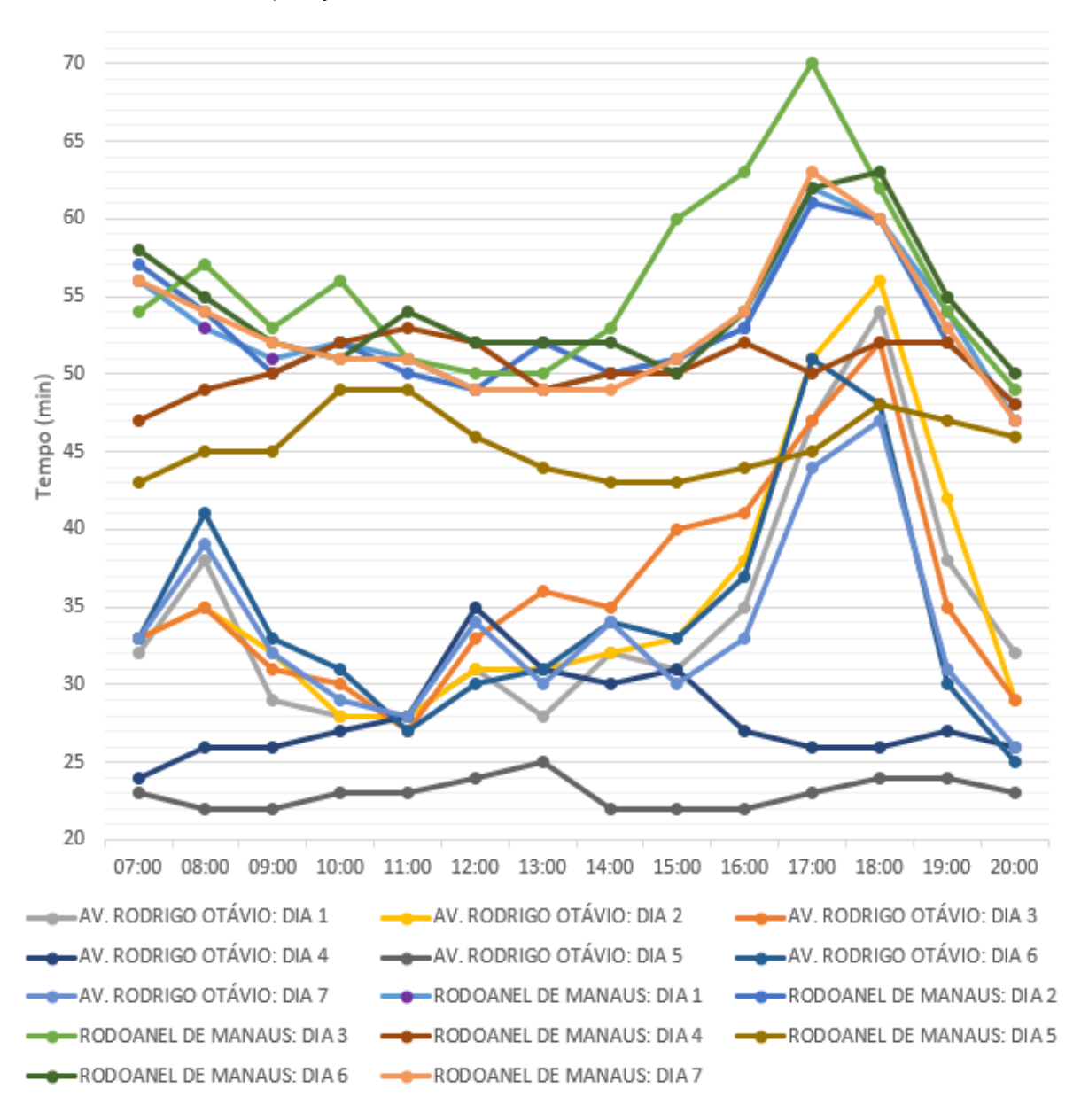

Gráfico 2: Comparação entre os resultados de cada roteiro ao decorrer de 7 dias

Fonte: Elaborado pela autora (2022)

Por essa análise é notório que diante ao Problema de Roteamento de Veículos Dependente de Tempo (PRVDT) a rota da Avenida Rodrigo Otávio é mais eficaz, pois em todos os horários analisados, seu tempo para percorrer o caminho esteve abaixo do tempo utilizado ao se optar pela rota do Rodoanel de Manaus, havendo, inclusive diferença de tempo considerada relevante, visto que foi uma média de 20min de discrepância.

Diante ao Método Clarke & Wright deve-se analisar a quilometragem percorrida. De acordo com dados coletados do Google Maps, a rota da Avenida Rodrigo Otávio compreende 19,6 km, enquanto a rota traçada pelo Rodoanel de Manaus precisa deslocar-se por 34,6 km, o que aponta uma diferença de 15 km entre uma rota e outra. Este método também conhecido como método do caminho mais curto, juntamente ao método anterior aponta que a rota da Avenida Rodrigo Otávio traz mais eficácia.

Fazendo-se a comparação do método do caminho mais curto em resultados numéricos, foi realizada a verificação do consumo de combustível de um veículo de carga para ambas as rotas. Para esta análise foi considerado o consumo de combustível de um caminhão semipesado.

Visto que o diesel é o combustível utilizado pelos veículos pesados no Brasil, tem-se que, nos últimos 15 dias, compreendendo de 28/07 a 12/08, o preço do litro do diesel no Amazonas (PREÇO DOS COMBUSTÍVEIS, 2022) foi de R\$ 7,240, sendo este o menor e R\$ 7,750, o maior, com uma média de R\$ 7,446, a qual foi utilizada para os cálculos a seguir.

Considerando que o consumo de combustível de um caminhão semipesado seja de 4,30 km/L (BLOG DO CAMINHONEIRO, 2019), ao dividir a quilometragem percorrida (km) pelo consumo do caminhão (km/L), têm-se o consumo na rota (L) e multiplicando o consumo na rota (L) pelo valor do litro do combustível (R\$/L), têm-se o valor de combustível (R\$) utilizado na rota, os resultados destes cálculos podem ser observados na Tabela 4.

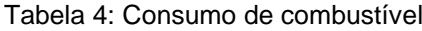

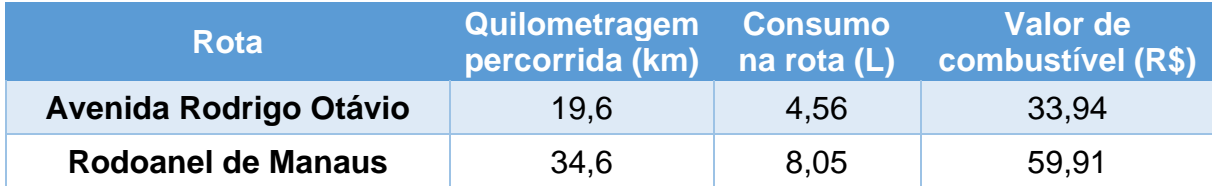

Fonte: Elaborado pela autora (2022)

Observando o resultado da Tabela 4, pode-se notar que além da rota da Avenida Rodrigo Otávio ter 15 km a menos do que a rota do Rodoanel de Manaus, é,

também, R\$ 25,97 mais econômica, isto considerando uma viagem por dia, o que aumenta de acordo com a demanda e necessidade de cada empresa.

Ao fazer esta análise ponderando que essa rota é realizada cinco vezes por dia e vinte dias por mês, tem-se os seguintes resultados para a rota da Avenida Rodrigo Otávio: R\$ 169,70 por dia, R\$ 3.393,99 por mês e R\$ 40.727,89 por ano, enquanto para a rota do Rodoanel de Manaus os números são: R\$ 299,57 por dia, R\$ 5.991,43 por mês e R\$ 71.897,19 por ano. Com isso, pode-se notar que a rota da Avenida Rodrigo Otávio pode ser R\$ 31.169,30 mais econômica por ano, respeitando essas condições.

Além disso, deve-se ponderar os aclives e declives, pois quando um caminhão se encontra próximo de um aclive, sabe-se que este precisará de mais força para subir, da mesma forma que próximo de um declive o caminhão terá maior facilidade pela gravidade. Ambas as possibilidades afetam o consumo do combustível, a primeira despende mais combustível, enquanto a segunda pode trazer mais economias.

Enquanto na rota da Avenida Rodrigo Otávio se tem aclives menos acentuados (Figura 13) e em menor quantidade, na rota do Rodoanel de Manaus se tem aclives mais evidentes e seguidos, um após o outro, principalmente, em determinado trecho (Figura 14).

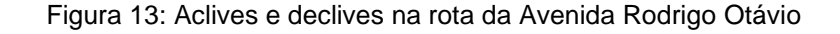

 $+186 m \cdot 1157 m$ 

 $86m_{-}$  $33<sub>m</sub>$ 

Fonte: Adaptado de Google Maps (2022).

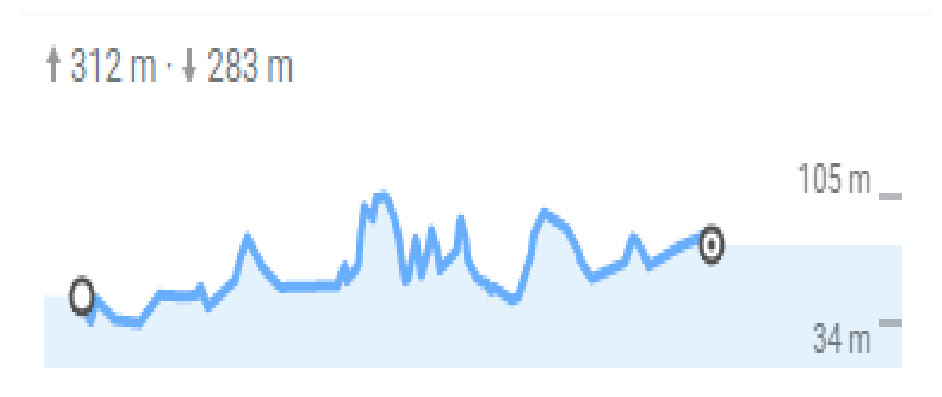

Figura 14: Aclives e declives na rota do Rodoanel de Manaus

Fonte: Adaptado de Google Maps (2022).

Em vista disso, deve-se realizar o acréscimo dos custos operacionais devido as diferenças totais de aclives e declives percorridos nessas rotas. Enquanto na rota da Avenida Rodrigo Otávio, os aclives e declives são de 186 m e 157 m, respectivamente, na rota do Rodoanel de Manaus são de 312 m e 283 m. Ademais, há a diferença de elevação nas rotas, para a rota da Avenida Rodrigo Otávio os níveis variam entre 33 m e 86 m, o que gera discrepância de 53 m e para a rota do Rodoanel de Manaus os níveis estão entre 34 m e 105 m, com uma diferença de nível de 71 m.

Isso demonstra que o consumo que já foi maior considerando a quilometragem percorrida, que foi calculada com base em uma superfície plana e pavimentada, aumenta ainda mais com este acréscimo. Para tal estimativa foi utilizada a Tabela 5, que mostra o valor a ser acrescentado ao custo operacional em porcentagem.

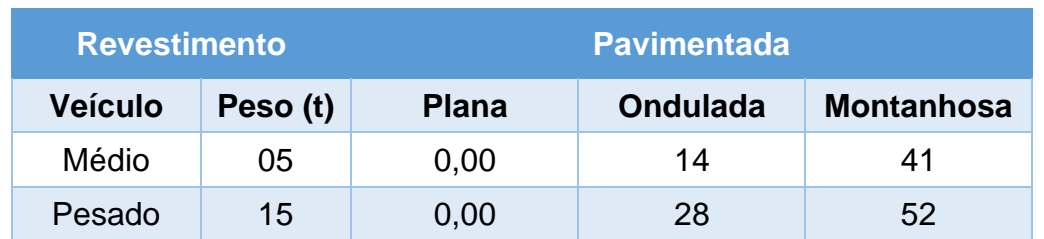

Tabela 5: Valor a acrescentar ao custo operacional, em %

Fonte: Adaptado de Manual de Cálculo de Custos e Formação de Preços do Transporte Rodoviário de Cargas (2014)

Aplicando-se a porcentagem correspondente ao caminhão pesado de 15 toneladas, o qual se encaixa nas características do caminhão utilizado anteriormente que foi o semipesado que pode variar de 10 a 16 toneladas. E foi adotada a condição de rodovia montanhosa, devido a diferença de nível ser maior do que 40 m (ALMEIDA, 2015) em ambos os casos, a porcentagem a ser utilizada para multiplicar pelo resultado da Tabela 4 foi de 52%, onde obtém-se o resultado da Tabela 6:

| <b>Rota</b>                             | Consumo na<br>rota considerada<br>plana (L) | Valor de<br>combustível na<br>rota considerada<br>plana (R\$) | <b>Consumo</b><br>na rota com<br>acréscimo<br>(L) | Valor de<br>combustível<br>com acréscimo<br>(R\$) |
|-----------------------------------------|---------------------------------------------|---------------------------------------------------------------|---------------------------------------------------|---------------------------------------------------|
| <b>Avenida Rodrigo</b><br><b>Otávio</b> | 4,56                                        | 33,94                                                         | 6.93                                              | 51,59                                             |
| Rodoanel de<br><b>Manaus</b>            | 8,05                                        | 59,91                                                         | 12,23                                             | 91,07                                             |

Tabela 6: Consumo de combustível com acréscimo devido aclives e declives

Fonte: Elaborado pela autora (2022)

Considerando os aclives e declives e fazendo a utilização das porcentagens da Tabela 5, adaptada do Manual de Cálculo de Custos e Formação de Preços do Transporte Rodoviário de Cargas que diz respeito ao valor a acrescentar ao custo operacional e atentando-se ao resultado da Tabela 6, foi possível observar que a rota da Avenida Rodrigo Otávio é R\$ 39,48 mais econômica, ao considerar apenas uma viagem por dia.

Ao fazer esta análise ponderando que essa rota é realizada cinco vezes por dia e vinte dias por mês, tem-se os seguintes resultados para a rota da Avenida Rodrigo Otávio: R\$ 257,94 por dia, R\$ 5.158,87 por mês e R\$ 61.906,39 por ano, enquanto para a rota do Rodoanel de Manaus os números são: R\$ 455,35 por dia, R\$ 9.106,98 por mês e R\$ 109.283,73 por ano. Com isso, pode-se notar que a rota da Avenida Rodrigo Otávio pode ser R\$ 47.377,34 mais econômica por ano, ao se adotar a condição de rodovia montanhosa.

Isto posto, chega-se ao resultado de que perante as possibilidades estabelecidas com relação ao Método Clarke & Wright, o trajeto mais econômico é o que diz respeito à rota da Avenida Rodrigo Otávio, podendo economizar R\$ 39,48 por vez que o caminho for percorrido, valor que somado às tantas vezes que o percurso possa ser circulado, se transforma em algo bem mais relevante.

O resultado obtido teve como base o local de início preestabelecido, porém, se for feita a mudança da localização inicial, ainda partindo do Distrito Industrial, a rota do Rodoanel de Manaus pode ser mais eficaz, o que o torna diferente do caso analisado acima.

Para a Figura 15 e as Tabelas de 6 a 8 são ilustradas as simulações para coleta de dados, as quais foram realizadas durante o período da madrugada, horário em que há pouco tráfego, por consequência, esses dados não tem interferência de congestionamentos, somente quilometragem percorrida e o tempo correspondente para realizar a rota.

No mapa da Figura 15 é possível notar que saindo do local hachurado de amarelo, a melhor rota é a da Avenida Rodrigo Otávio, visto que apresenta tempo e quilometragem abaixo da rota do Rodoanel de Manaus.

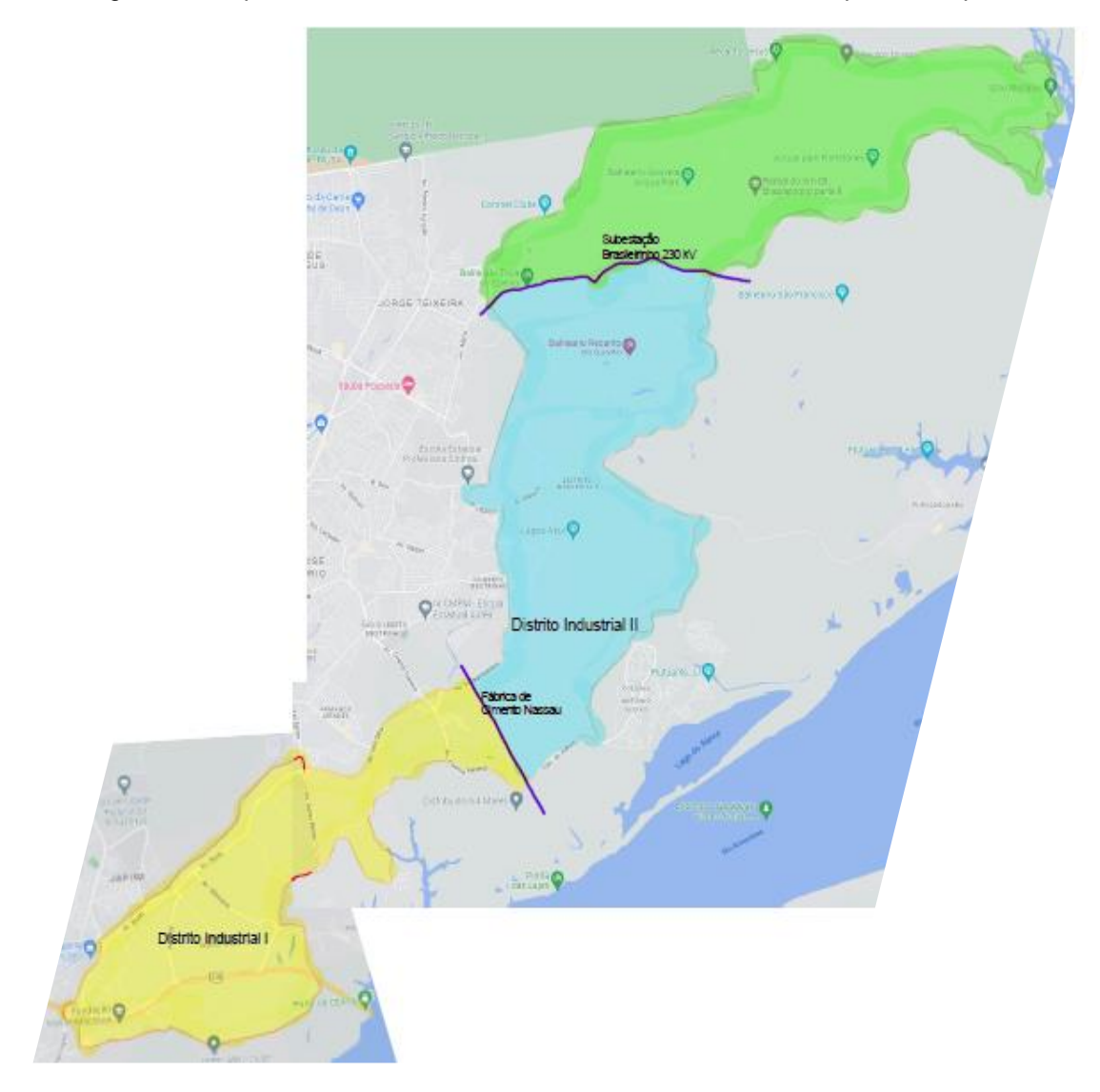

Figura 15: Mapa do Distrito Industrial I e II considerando diferentes pontos de partida

Fonte: Adaptado de Google Maps (2022).

Na Tabela 7, onde se tem três pontos de partida, todos dentro da área amarela e distantes entre si, e seus respectivos tempos e quilometragem percorrida até o Aeroporto Internacional Eduardo Gomes, pode-se saber a diferença entre uma rota e outra a ser levada em consideração.

| <b>Rota</b>                                      | <b>Centro de</b><br><b>Biotecnologia</b><br>da Amazônia | <b>Pelmex da</b><br>Amazônia | <b>Samsung</b><br>Eletrônica da<br><b>Amazônia</b><br>LTDA. |  |
|--------------------------------------------------|---------------------------------------------------------|------------------------------|-------------------------------------------------------------|--|
| <b>Avenida Rodrigo</b>                           | 29min                                                   | 36 <sub>min</sub>            | 33min                                                       |  |
| <b>Otávio</b>                                    | 20,1 km                                                 | 24,7 km                      | 23,1 km                                                     |  |
| 55min<br>Rodoanel de<br>35,1 km<br><b>Manaus</b> |                                                         | 57 <sub>min</sub><br>36,5 km | 47 <sub>min</sub><br>28,5 km                                |  |
| Diferença entre                                  | 26min                                                   | 21 <sub>min</sub>            | 14 <sub>min</sub>                                           |  |
| rotas                                            | R\$ 25,97                                               | R\$ 20,43                    | R\$ 9,35                                                    |  |

Tabela 7: Pontos de partida que apresentam melhores resultados utilizando a rota da Avenida Rodrigo Otávio

Fonte: Elaborado pela autora (2022)

A área em amarelo se assemelha à comparação realizada ao decorrer deste trabalho, onde se foi obtido o caminho percorrido, valor e porcentagem de diferença de combustível entre as duas rotas, além do tempo que nesse caso não terá variação muito significativa. Enquanto isso, ao sair do local hachurado de verde, a rota mais eficaz é a do Rodoanel de Manaus.

Na Tabela 8, se tem dois pontos de partida, dentro da área verde, e seus respectivos tempos e quilometragem percorrida até o Aeroporto Internacional Eduardo Gomes, nessa área os tempos e quilometragem da rota do Rodoanel de Manaus estão abaixo da outra rota.

| <b>Rota</b>            | Subestação<br><b>Brasileirinho</b><br><b>230 kV</b> | <b>KA Crochê e</b><br><b>Tricô</b> |
|------------------------|-----------------------------------------------------|------------------------------------|
| <b>Avenida Rodrigo</b> | 50 <sub>min</sub>                                   | 63min                              |
| <b>Otávio</b>          | 31,6 km                                             | 35 km                              |
| Rodoanel de            | 40 <sub>min</sub>                                   | 52min                              |
| <b>Manaus</b>          | 24,7 km                                             | 27,3 km                            |
| Diferença entre        | 10 <sub>min</sub>                                   | 11 <sub>min</sub>                  |
| rotas                  | R\$ 18,16                                           | R\$ 20,27                          |

Tabela 8: Pontos de partida que apresentam melhores resultados utilizando a rota do Rodoanel de Manaus

Fonte: Elaborado pela autora (2022)

Nesta tabela também se pode notar a diferença de tempo e valor gasto com combustível, que neste caso, são mais favoráveis para a rota do Rodoanel de Manaus.

Essa área não será fortemente afetada quanto ao trânsito, principalmente, em horário de pico no que se refere à rota do Rodoanel de Manaus, porém, haverá consequências maiores de congestionamento no que se diz respeito à rota da Avenida Rodrigo Otávio, isso influenciado pelo percurso maior a caminhar por esse trajeto neste caso.

Há ainda o ponto em comum, hachurado em azul, que pode utilizar qualquer uma das duas rotas, devendo observar o que é mais favorável a cada empresa que tem seu ponto de partida nessa área do mapa, tempo ou quilometragem percorrida. Além da necessidade de atenção quanto aos congestionamentos que ocorrem ao longo do dia, o que não está sendo considerado nessa ponderação.

| <b>Rota</b>     | <b>Fábrica de</b><br><b>Cimento</b><br><b>Nassau</b> | <b>Gree do Brasil</b> | <b>ITAM - Indústria</b><br><b>de</b><br><b>Transformadores</b><br><b>Amazonas</b> | <b>Amazon Tape</b><br>Indústria e<br><b>Comércio de</b><br><b>Fitas</b><br><b>Adesivas</b><br><b>Ltda</b> |
|-----------------|------------------------------------------------------|-----------------------|-----------------------------------------------------------------------------------|----------------------------------------------------------------------------------------------------|
| Avenida Rodrigo | 41 <sub>min</sub>                                    | 41 <sub>min</sub>     | 41 <sub>min</sub>                                                                 | 43min                                                                                                    |
| <b>Otávio</b>   | 28,4 km                                              | 29,1 km               | 29,4 km                                                                           | 30,8 km                                                                                                   |
| Rodoanel de     | 46min                                                | 47 <sub>min</sub>     | 45 min                                                                            | 46min                                                                                                    |
| <b>Manaus</b>   | 28,6 km                                              | 28,3 km               | 26,8 km                                                                           | 27,8 km                                                                                                   |
| Diferença entre | 5 <sub>min</sub>                                     | 6 <sub>min</sub>      | 4 <sub>min</sub>                                                                  | 3 <sub>min</sub>                                                                                          |
| rotas           | R\$ 0,53                                             | R\$ 2,11              | R\$ 6,84                                                                          | R\$ 7,90                                                                                                  |

Tabela 9: Pontos de partida para que podem utilizar ambas as rotas

Fonte: Elaborado pela autora (2022)

Nessa zona existem as duas possibilidades, sem sofrer interferências expressivas quanto aos custos e tempo, como pode ser notado pela Tabela 9, porém sem esquecer de se levar em consideração os possíveis engarrafamentos e pontos mais específicos de retenção ao longo do dia, seja por horário de pico, seja por acidente de trânsito, pois isso vai interferir na escolha da rota mais adequada no que diz respeito a essa área.

## **5. CONCLUSÃO**

Como se pode observar ao decorrer deste trabalho, a rota da Avenida Rodrigo Otávio proporciona custos abaixo dos custos promovidos ao se utilizar a rota do Rodoanel de Manaus.

Através do Método de Clarke & Wright, foram comparados os custos, tanto considerando rodovias planas quanto montanhosas, sendo esta segunda uma condição que deixou as rotas estabelecidas mais próximas da realidade, o tanto quanto foi possível, e o que faz com que os resultados com custos de operação ficassem ainda mais elevados, sendo possível comprovar a rota mais eficaz para o transporte em veículos de carga.

Ao analisar o caminho percorrido com uso das informações apontados pelo Google Maps, foi possível perceber que a rota da Avenida Rodrigo Otávio possui 15 km a menos que a rota do Rodoanel de Manaus, valor significativo visto que cada uma dessas rotas tem 19,6 e 34,6 km, respectivamente.

Decorrente da quilometragem percorrida, tem-se que, enquanto a rota da Avenida Rodrigo Otávio necessitou de 4,56 L de combustível, correspondente a R\$ 33,94, calculando-se para uma rota plana, e 6,93 L, R\$ 51,59, admitindo um caminho montanhoso, e considerando a utilização de um caminhão semipesado; a rota do Rodoanel de Manaus demandou de 8,05 L, R\$ 59,91, para percurso plano e 12,23 L, R\$ 91,07, para trajeto com elevações.

A diferença de custos entre rotas foi de R\$ 25,97, ao considerar percurso plano, e aumentou para R\$ 39,48 assumindo um trajeto com elevações, o que ocasionou um acréscimo de 76,53% no consumo de combustível entre a primeira opção e a segunda de rota, o que é uma diferença significativa visto que este é um dos maiores custos variáveis a ser considerado para esta análise.

Além da diferença de custos estimados em gastos com combustível, há também a estimativa da diferença de tempo entre as rotas. A menor diferença de tempo foi de 4min em um horário e dia específico e somente em duas coletas, entre noventa e oito realizadas, essa diferença teve resultado abaixo de 10min. Enquanto o maior tempo de desigualdade foi de 26min. A média de diferença de tempo esteve em cerca de 20min. Em todos os horários e dias dessa coleta de dados a rota da Avenida Rodrigo Otávio esteve com seu tempo para realizar o trajeto abaixo da rota do Rodoanel de Manaus.

A diferença de 20min para realizar o percurso é relevante devido o trajeto pela rota da Avenida Rodrigo Otávio poder ser percorrido em 22min ao final de semana e 25min em dias úteis, o que quer dizer que somente com esta diferença já seria quase possível realizar um novo itinerário através da Avenida Rodrigo Otávio, sendo necessário apenas 5min a mais para realizá-lo. Essa análise mostrou que pelo Problema de Roteamento de Veículos Dependente de Tempo, o resultado expressou que a rota da Avenida Rodrigo Otávio é mais eficaz para esse trajeto

O Problema de Roteamento de Veículos Dependente de Tempo deve ser levado em consideração visto que para determinadas empresas o tempo pode ser considerado mais importante, pois dependendo da diferença de tempo o caminhão e pessoal demandado podem ficar por mais tempo atendendo uma única demanda e não suprir outras.

O resultado para tal estudo considerou as rotas estabelecidas neste trabalho, que tem mesmo ponto de partida e chegada, cabendo destacar que considerando diferentes pontos de partidas a melhor rota pode se encaixar ou não na análise realizada.

Ao considerar diferentes pontos de partida, pode-se observar a mudança de escolha de rota no que compreende a área do Distrito Industrial II. Enquanto toda a área do Distrito Industrial I se favorece da utilização da rota pela Avenida Rodrigo Otávio, o Distrito Industrial II tem regiões onde seu ponto de partida se beneficia mais da rota pela Avenida Rodrigo Otávio quanto localidades onde a melhor opção é a rota do Rodoanel de Manaus, além dos trechos onde o ponto de partida se torna indiferente de qual das duas rotas utilizar para chegar ao destino.

A extensão territorial que cobre entre toda a área do Distrito Industrial I e no que diz respeito ao Distrito Industrial II, a região que compreende entre a Samsung Eletrônica da Amazônia, o armazém Superfrio, a Thury Parfum e a Smart Modular Technologies da Amazônia, faz um melhor aproveitamento da rota pela Avenida Rodrigo Otávio, devido tanto seu tempo quanto caminho percorrido ser menor por esta.

No Distrito Industrial II, para a região que envolve os entornos da Fábrica de Cimento Nassau, da Gree do Brasil, da ITAM – Indústria de Transformadores Amazonas e da Amazon Tape há diferença entre 3 e 6min entre rotas e diferença entre 0,2 e 3,0 km, podendo as indústrias localizadas nessa área optar por qualquer uma das duas, sem grandes interferências no custo.

Para este caso deve ser analisado o congestionamento de acordo com o horário, visto que, sem considerar engarrafamento, a diferença no que diz respeito aos custos com combustível foi entre R\$ 0,53 e R\$ 7,90, o que pode mudar se houver um tráfego mais lento de veículos.

Enquanto para o caso da área entre a KA Crochê e Tricô, da Taisun Holding Brazil, do Frigorífico AmazonBoi e da Subestação Brasileirinho 230 kV, localizados no Distrito Industrial II, colocando este último em valores numéricos, seria ocasionada uma diferença de 10min e 6,9 km entre rotas, gerando, então, R\$ 18,16 a menos de custos com combustível, e, neste caso, todos os critérios mais favoráveis para a rota do Rodoanel de Manaus, e não a rota da Avenida Rodrigo Otávio como no caso analisado ao decorrer do trabalho.

É possível observar que o mapa ficou dividido de forma quase que igualmente harmoniosa em três partes. O terço mais próximo à rota da Avenida Rodrigo Otávio tem esta como melhor opção, o terço mais próximo da rota do Rodoanel de Manaus opta por esta, enquanto a parte intermediária entre eles pode utilizar de qualquer uma das duas rotas.

Diante esse mapa é possível notar a ineficiência da localização no que se diz respeito aos grandes polos geradores de viagens, visto que a maior parte das indústrias se encontram nas áreas em amarelo e em azul, estando em quantidade reduzida no que diz respeito à área em verde, a qual melhor se aproveita do Rodoanel Viário. Portanto, ao se pensar e apresentar soluções para o tráfego de veículos, deveria ser considerado também o estudo da geração de viagens dentro do Distrito Industrial.

Esta análise trouxe a junção de que tanto pelo Método Clarke & Wright quanto pelo Problema de Roteamento de Veículos Dependente de Tempo, ou seja, tanto em valor utilizado para combustível quanto em tempo, a rota da Avenida Rodrigo Otávio é mais eficaz, para o trajeto preestabelecido para estudo, partindo do ponto determinado e passando pelos pontos traçados no percurso, até o destino. Além da economia em combustível, esta rota também gera economia no que diz respeito ao desgaste, manutenção e depreciação da frota de veículos.

No que diz respeito às manutenções e depreciação dos veículos, deve ser observado que é outro ponto de grande relevância a ser considerado, visto que é notável ao circular pelas ruas de Manaus veículos de cargas de idades avançadas com necessidade de manutenções adicionais a fim de evitar mau funcionamento ao decorrer dos trajetos. Tais transtornos manifestam maiores custos que podem ser evitados ao se realizar as manutenções necessárias de forma e em tempo adequado.

Como recomendação para trabalhos futuros nesta mesma área, sugere-se: Análise dos impactos e custos do congestionamento causado pelo tráfego de veículos de carga em rotas urbanas; Identificação e estudo das manifestações patológicas causadas em pavimentos asfálticos em trechos urbanos de tráfego de veículos de carga; Restrição de transporte de cargas em rotas urbanas: análise dos impactos gerados pela restrição de tráfego de veículos de carga pela Avenida Rodrigo Otávio através de simulação.

# **REFERÊNCIAS**

ADAMS, Peter. **WSJ: Google opens door to ad-tech spinoff as regulatory pressure mounts.** Disponível em: <https://www.marketingdive.com/news/googlejustice-department-antitrust-lawsuit-adtech-YouTube/626880/>. Acesso em 03 set. 2022.

ALMEIDA, Antônia Fabiana Marques Almeida. **Classificação de Rodovias.** Disponível em: <wiki.urca.br/dcc/lib/exe/fetch.php?media=aula\_03\_-\_classificacao\_de\_rodovias.pdf>. Acesso em 15 ago. 2022.

ALVAREZ, P. et al. **The impact of traffic congestion When optimist delivery routes in real time. A case study in Spain.** *International Journal of Logistics Research and Applications, Taylor & Francis, 2018.*

BASTOS, Luciano Damasceno. **Gestão de custos [manuscrito]:** análise aplicada a uma microempresa franqueada de sorvetes em João Monlevade / Luciano Damasceno Bastos. Minas Gerais: UFOP, 2018. Disponível em: <https://www.monografias.ufop.br/handle/35400000/1238>.

BLOG DO CAMINHONEIRO. **Scania R 450 é eleito o Green Truck 2019**. Disponível em: <https://blogdocaminhoneiro.com/2019/05/scania-r-450-e-eleito-o-green-truck-2019/>. Acesso em: 07 ago. 2022.

BRASIL. Departamento Nacional de Infraestrutura de Transportes. Diretoria de Planejamento e Pesquisa. Coordenação Geral de Estudos e Pesquisa. Instituto de Pesquisas Rodoviárias. **Manual de estudos de tráfego.** – Rio de Janeiro, 2006. 384 p. (IPR. Publ., 723).

CUNHA, Fábio. **Conheça os principais tipos de veículos de carga**. Disponível em: <https://www.datamex.com.br/blog/tipos-de-veiculos-de-carga/>. Acesso em: 16 mar. 2022.

DECOPE – Departamento de Custos Operacionais, Estudos Técnicos e Econômicos. **Manual de Cálculo de Custos e Formação de Preços do Transporte Rodoviário de Cargas – 2014.** Disponível em: <https://www.portalntc.org.br/wpcontent/uploads/Manual-de-Calculo-de-Custos-e-Formacao-de-Precos-do-Transporte-Rodoviario-de-Cargas.pdf>. Acesso em: 08 jul. 2022.

DORE, Eder. **O que é custo de transporte?** Veja as principais despesas. Disponível em: <https://maplink.global/blog/o-que-e-custotransporte/#:~:text=São%20custos%20que%20não%20dependem,e%20demais%20 benefícios%20do%20motorista>. Acesso em: 08 mar. 2022.

DUMBLIAUSKAS V.; GRIGONIS V.; BARAUSKAS A. **Application of Google-based Data for Travel Time Analysis:** Kaunas City Case Study. – 2017.

FINCO, Nina. Entenda tudo sobre custos diretos, indiretos, fixos e variáveis. Disponível em: <https://www.cobli.co/blog/custos-diretos-e-

indiretos/#Qual\_a\_diferenca\_entre\_gastos\_despesas\_e\_custos>. Acesso: 08 mar. 2022.

GANDRA, Mateus Rego. **Comportamento de veículos de carga em rampas ascendentes de rotas urbanas que atendem o Polo Industrial de Manaus (PIM): Estudo de caso na Avenida Rodrigo Otávio** / Mateus Rego Gandra. 2022.

GILBERT, Helbert Cristelli. **Modelagem e solução do problema de roteirização de veículo de entregas na cidade de Ouro Preto**. Minas Gerais: UFOP, 2016. Disponível em:

[<http://professor.ufop.br/sites/default/files/andre/files/helbert\\_cristelli\\_gilbert.pdf>](http://professor.ufop.br/sites/default/files/andre/files/helbert_cristelli_gilbert.pdf)

GOES, George Vasconcelos. **Modelagem da vulnerabilidade, confiabilidade e risco para escolha de rota no transporte urbano de carga** / George Vasconcelos Goes. – 2015.

GOLDSTEIN, Juliana Esterque. **Análise de otimização de entrega de pedidos de uma indústria de cimento através da utilização de um modelo matemático.** Disponível em:

<https://bdm.unb.br/bitstream/10483/21164/1/2018\_JulianaEsterqueGoldstein\_tcc.pd f>. Acesso: 12 ago. 2022.

GOMES, Jaísa Aparecida Costa; SANTOS, José Ronaldo Tavares; BARBOSA, Gustavo Vinícius Duarte; CARVALHO, Giordani Bruno de. **Aplicação de ferramenta computacional na otimização e mitigação de custos na roteirização da logística de transporte de cargas.** Disponível em: <https://brazilianjournals.com/ojs/index.php/BRJD/article/view/2120/2136>. Acesso em 19 jul. 2022

GRANDO-LAZZARI, Stéfano et al. **Problema de roteirização de veículos:** um estudo de caso em uma transportadora. Santa Catarina: UFSC, 2018. Disponível em: https://repositorio.ufsc.br/bitstream/handle/123456789/191953/TCC\_St%c3%a9fano \_Lazzari.pdf?sequence=1&isAllowed=y

IMPRENSA NACIONAL. **Imprensa Nacional**. Disponível em: <https://www.in.gov.br/en/web/dou/-/resolucao-contran-n-882-de-13-de-dezembrode-2021-370017699>. Acesso em: 16 mar. 2022.

JABALLAH, R. et al. **The time-dependent shortes path and vehicle routing problem.** Working Paper. CIRRELT, 2019.

JAYARATHANA, D. G. N. D.; LANEL, G. H. J.; JUMAN, Z. A. M. S. Industrial vehicle routing problema: a case study. D. G. N. D. Jayarathana; G. H. J. Lanel; Z. A. M. S. Juman. – 2022.

KOBAYASHI, Kátia ; FERREIRA, Igor Braga. Validação de Escala Urbana no Contexto Brasileiro. **Hightec**, 2020.

LIN, S. W.; YU, V. F.; CHOU, S. Y. Solving the truck and trailer routing problem based on a simulated annealing heuristic. **Computers and Operations Research** – 2009.

LOMBARDI, Gabriel. **Estudo de tecnologias de navegação e Big Data em rodovias intermunicipais.** Rio Grande do Sul: UFRGS, 2018. Disponível em: <https:// lume.ufrgs.br/bitstream/handle/10183/189197/001087320.pdf?sequence=1&isAllowe  $d=y$  >.

LORENZI, Renan Eduardo et al. **Aplicação de um modelo de roteirização de veículos com restrições de capacidade e janelas de tempo**. Santa Catarina: UFSC, 2019. 2019. Disponível em: <https://repositorio.ufsc.br/bitstream/handle/123456789/202084/TCC%20Renan%20 Eduardo%20Lorenzi%20.pdf?sequence=1&isAllowed=y>.

MARTINELLI, Luís Alberto Saavedra. Custos logísticos / Luís Alberto Saavedra. **Proedu,** 2013.

MAIOR, Caio Bezerra Souto; LINS, Isis Didier; MOURA, Márcio das Chagas; SANTANA, Débora Mendonça de. **Roteirização de veículos para transporte de funcionários – estudo de caso em Pernambuco.** Disponível em: < https://www.researchgate.net/profile/Caio-Souto-

Maior/publication/342024014\_ROTEIRIZACAO\_DE\_VEICULOS\_PARA\_TRANSPO RTE\_DE\_FUNCIONARIOS -

\_ESTUDO\_DE\_CASO\_EM\_PERNAMBUCO/links/5ee7be2b299bf1faac5638b0/ROT EIRIZACAO-DE-VEICULOS-PARA-TRANSPORTE-DE-FUNCIONARIOS-ESTUDO-DE-CASO-EM-PERNAMBUCO.pdf>. Acesso em: 21 ago. 2022.

OLIVEIRA, Aletéia Cordero Leal Oliveira; SILVA, Higor Gabriel Barbosa; BIZARRO, Maria Júlia Ferreira; SILVA, Thaíla Martins da **Benefícios da aplicação de um**  *software* **para problemas de roteirização.** Revista Eletrônica CREARE, 2021.

PARRA, Vitor Ferreira. **Estudo de roteirização em uma distribuidora de bebidas em Dourados – MS** / Vitor Ferreira Parra – Dourados: UFGD, 2018.

PEREIRA, A.; SHITSUKA, D.; PARREIRA, F.; SHITSUKA, R. **Metodologia de Pesquisa Científica.** 1ª edição. UAB/NTE/UFSM. Universidade Federal de Santa Maria. RS. 2018.

PINHEIRO, Ana Maria Guerra Seráfico; COSTA, Francisco de Assis. **A infraestrutura de transporte e o arranjo produtivo local de frutas do Nordeste Paraense e Região Metropolitana de Belém (APLFRUTAS-NEPA): Uma avaliação da eficiência logística.** Desafios Amazônicos. Série Desenvolvimento e Sustentabilidade. Belém. NAEA. 2016.

PREÇO DOS COMBUSTÍVEIS. **Preço dos combustíveis.** Disponível em: <https://precodoscombustiveis.com.br/pt-br/city/brasil/amazonas/manaus/112>. Acesso em: 12 ago. 2022.

PREFEITURA DE MANAUS. **Plano de Mobilidade Urbana de Manaus.** Disponível em:<https://www2.manaus.am.gov.br/docs/portal/secretarias/smtu/PlanMobManaus. pdf>. Acesso em: 19 nov. 2022.

REIS, Tiago. **Custos e despesas: entenda quais são as diferenças entre os dois**. Disponível em: <https://www.suno.com.br/artigos/custos-despesas/>. Acesso em 08 mar. 2022.

SANSUY, Blog Sansuy. **Quais os tipos de caminhões existentes e utilizados no transpore de cargas?** Disponível em <https://blog.sansuy.com.br/quais-os-tipos-decaminhoes/>. Acesso em 28 fev. 2022

SANTOS, Frances A.; RODRIGUES, Diego O.; SILVA, Thiago H.; LOUREIRO, Antonio A. F.; VILLAS, Leandro A. **Rotas veiculares cientes de contexto: Arcabouço e Análise usando dados oficiais e sensoriados por usuários sobre crimes.** Sbcopenlib, 2017.

SCHMIDT, Carise Elisane. **Problemas de localização e roteamento dependentes do tempo** [recurso eletrônico] /Carise Elisane Schmidt. – Curitiba, 2019.

SCHWARZER, Eduarda; SILVA, Arinei Carlos Lindbeck da. **Um estudo teórico sobre a pesquisa operacional e o transporte do morango.** Disponível em: < https://aprepro.org.br/conbrepro/2021/anais/arquivos/10062021\_171008\_615e0a5c7 1ce6.pdf>. Acesso em 27 jul. 2022

SEINFRA – Secretaria de Estado de Infraestrutura e Região Metropolitana de Manaus. **Governo do Amazonas avança com a construção do Anel Viário Leste.** Disponível em: <https://amazonasnoticias.com.br/governo-do-amazonas-avanca-com-aconstrucao-do-anel-viario-leste/>. Acesso em: 15 mar. 2022.

SEINFRA – Secretaria de Estado de Infraestrutura e Região Metropolitana de Manaus. **Governador Wilson Lima vistoria obras do Anel Leste e destaca geração de mais de 5 mil empregos**. Disponível em: <https://informemanaus.com/2021/governadorwilson-lima-vistoria-obras-do-anel-leste-e-destaca-geracao-de-mais-de-5-milempregos-2/>. Acesso em: 15 mar. 2022.

SETTI, José Reynaldo A. **Tecnologia de transportes.** São Carlos, janeiro de 2002.

SILVA, Diewelly Maria et al. Aplicação de roteirização por meio da pesquisa operacional para redução de custos uma empresa em Penedo-AL. **Anais do XI SIMPROD**, 2019.

SILVA, Miguel Melo Moreira da. **Roteirização em uma empresa distribuidora de produtos congelados.** Disponível em: <https://bdm.unb.br/bitstream/10483/20504/1/2017\_MiguelMeloMoreiraDaSilva\_tcc.p df>. Acesso em 18 jul. 2022

SOUZA, Flávio Henrique Batista de; MARCOS, Natália Carolina Ferreira; SOUZA, Paulo Henrique Gomes; MELLIM, Renata Duarte; ROCHA, Vladimir Alexei Rodrigues. **Análise e Aplicação de Heurísticas para a Definição de Rotas com Solução Otimizada Aplicado em uma Indústria do Ramo Alimentício.** Disponível em: <aprepro.org.br/conbrepro/2019/anais/arquivos/07092019\_000756\_5d24049463be9. pdf>. Acesso em 12 ago. 2022

VASCONCELOS FILHO, José Weliton de. **Um método para a roteirização de veículos em Regiões com restrições de circulação** / José Weliton de Vasconcelos Filho. – 2018

WATANABE, Julio Hideki. **Estudo de roteirização de veículos para distribuição de carga em Santa Catarina**. 2016. 92 f. Monografia (Bacharelado em Engenharia Civil)- Universidade Federa de Santa Catarina, Florianópolis. Disponível em: <https://repositorio.ufsc.br/bitstream/handle/123456789/171365/TCC\_Julio\_Watanab e.pdf>. Acesso em: 15 mar. 2022.

WATERS, Richard; BRADSHAW, Tim. **Google buys mapping app for \$1bn**. Disponível em: < https://www.ft.com/content/5f5a0e76-d2b0-11e2-aac2- 00144feab7de?accessToken=zwAAAYMF9Yekkc9fWg520rAR4tOqwgAUTq33g.MEUCIF96U4GKIzLzz4umaGzSSOFjbOx0XRWphYArhEoJkf4nAiEA6hn7aLZV RBqI9NSqdW7xB-umUg\_uEth3CVEM\_A8BMhE&sharetype=gift&token=62015708- 03b5-46e2-9d11-b7e8950a0c8d>. Acesso em 03 set. 2022